# **Beispielexport railML – SPNV Vergabeverfahren**

```
<?xml version='1.0' encoding='UTF-8' ?>
<railml version='2.2' xmlns='http://www.railml.org/schemas/2013' 
xmlns:dc='http://purl.org/dc/elements/1.1/' xmlns:xsi='http://www.w3.org/2001/XMLSchema-
instance' xsi:schemaLocation='http://www.railml.org/schemas/2013 
http://www.railml.org/schemas/2013/railML-2.2/railML.xsd'>
  <!--Users of this file must accept and respect www.railml.org, Licence terms-->
  <metadata>
   <dc:format>2.2.0</dc:format>
   <dc:identifier>4</dc:identifier>
   <dc:language>und-Latn</dc:language>
   <!--Codepage=1252 (ANSI - Lateinisch I)-->
   <dc:source>iPLAN.exe V1.5.2.971 NtzIntf_RailML2.dll V2.2.4.70</dc:source>
   <!--created with FBS (www.irfp.de) iPLAN.exe V1.5.2.971 NtzIntf_RailML2.dll V2.2.4.70-->
   <dc:source>Beispiel_RailML_Aufgtr.-EVU.ntz</dc:source>
   <dc:date>2017-01-17T17:47:35</dc:date>
   <dc:creator>iRFP</dc:creator>
   <organizationalUnits>
    <infrastructureManager id='ou_0' name='ÖBB-Ost1'/>
   </organizationalUnits>
  </metadata>
  <infrastructure id='infra_Beispiel_RailML_Aufgtr.-EVU'>
   <metadata>
   <dc:source>&lt;NTZ&gt;\2016_OBB_IBE_V1.bsv</dc:source>
   </metadata>
   <tracks>
    <track id='tr_81.10701' name='Hn-Trn' type='mainTrack'>
     <trackTopology>
       <trackBegin id='trn_Hn_81.10701' pos='0' absPos='43909'>
        <macroscopicNode ocpRef='ocp_Hn'/>
       </trackBegin>
       <trackEnd id='trn_Trn_81.10701' pos='12588' absPos='56497'>
        <macroscopicNode ocpRef='ocp_Trn'/>
       </trackEnd>
       <crossSections>
        <crossSection id='trn_Hn_H1_81.10701' pos='2156' absPos='46065' 
ocpRef='ocp_Hn_H1'/>
        <crossSection id='trn_Hn_H2_81.10701' pos='4960' absPos='48869' 
ocpRef='ocp_Hn_H2'/>
        <crossSection id='trn_Vg_81.10701' pos='7752' absPos='51661' ocpRef='ocp_Vg'/>
        <crossSection id='trn_Vg_H1_81.10701' pos='9618' absPos='53527' 
ocpRef='ocp_Vg_H1'/>
       </crossSections>
     </trackTopology>
    </track>
    <track id='tr_81.10701.1' name='Trn-Pb' type='mainTrack'>
     <trackTopology>
       <trackBegin id='trn_Trn_81.10701.1' pos='12588' absPos='56497'>
        <macroscopicNode ocpRef='ocp_Trn'/>
       </trackBegin>
```

```
 <trackEnd id='trn_Pb_81.10701.1' pos='31363' absPos='75272'>
        <macroscopicNode ocpRef='ocp_Pb'/>
       </trackEnd>
       <crossSections>
        <crossSection id='trn_Trn_H1_81.10701.1' pos='14300' absPos='58209' 
ocpRef='ocp_Trn_H1'/>
        <crossSection id='trn_Trn_H2_81.10701.1' pos='16183' absPos='60092' 
ocpRef='ocp_Trn_H2'/>
        <crossSection id='trn_Trn_H3_81.10701.1' pos='18303' absPos='62212' 
ocpRef='ocp_Trn_H3'/>
        <crossSection id='trn_Wm_81.10701.1' pos='19615' absPos='63524' 
ocpRef='ocp_Wm'/>
        <crossSection id='trn_Wm_H1_81.10701.1' pos='22592' absPos='66501' 
ocpRef='ocp_Wm_H1'/>
        <crossSection id='trn_Wm_H2_81.10701.1' pos='23695' absPos='67604' 
ocpRef='ocp_Wm_H2'/>
        <crossSection id='trn_Spr_81.10701.1' pos='24796' absPos='68705' 
ocpRef='ocp_Spr'/>
        <crossSection id='trn_Spr_H1_81.10701.1' pos='26370' absPos='70279' 
ocpRef='ocp_Spr_H1'/>
        <crossSection id='trn_Spr_H2_81.10701.1' pos='27630' absPos='71539' 
ocpRef='ocp_Spr_H2'/>
        <crossSection id='trn_Spr_A1_81.10701.1' pos='28262' absPos='72171' 
ocpRef='ocp_Spr_A1'/>
        <crossSection id='trn_Spr_H3_81.10701.1' pos='28455' absPos='72364' 
ocpRef='ocp_Spr_H3'/>
        <crossSection id='trn_Pl_81.10701.1' pos='29492' absPos='73401' ocpRef='ocp_Pl'/>
       </crossSections>
      </trackTopology>
    </track>
    <track id='tr_81.15101' name='Trn-Frd' type='mainTrack'>
      <trackTopology>
       <trackBegin id='trn_Trn_81.15101' pos='0' absPos='-18'>
        <macroscopicNode ocpRef='ocp_Trn'/>
       </trackBegin>
       <trackEnd id='trn_Frd_81.15101' pos='12215' absPos='12197'>
        <macroscopicNode ocpRef='ocp_Frd'/>
       </trackEnd>
       <crossSections>
        <crossSection id='trn_Lil_A2_81.15101' pos='2142' absPos='2124' 
ocpRef='ocp_Lil_A2'/>
        <crossSection id='trn_Lil_H2_81.15101' pos='2213' absPos='2195' 
ocpRef='ocp_Lil_H2'/>
        <crossSection id='trn_Lil_A1_81.15101' pos='3218' absPos='3200' 
ocpRef='ocp_Lil_A1'/>
        <crossSection id='trn_Lil_H1_81.15101' pos='4994' absPos='4976' 
ocpRef='ocp_Lil_H1'/>
        <crossSection id='trn_Lil_81.15101' pos='6518' absPos='6500' ocpRef='ocp_Lil'/>
        <crossSection id='trn_Shr_H1_81.15101' pos='7809' absPos='7791' 
ocpRef='ocp_Shr_H1'/>
        <crossSection id='trn_Shr_81.15101' pos='8634' absPos='8616' ocpRef='ocp_Shr'/>
       </crossSections>
```
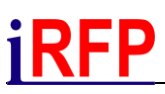

 </trackTopology> </track> </tracks> <trackGroups> <line id='ln\_81.10701' name='Hn-Trn' code='10701' infrastructureManagerRef='ou\_0'> <trackRef ref='tr\_81.10701'/> </line> <line id='ln\_81.10701.1' name='Trn-Pb' code='10701' infrastructureManagerRef='ou\_0'> <trackRef ref='tr\_81.10701.1'/> </line> <line id='ln\_81.15101' name='Trn-Frd' code='15101' infrastructureManagerRef='ou\_0'> <trackRef ref='tr\_81.15101'/> </line> </trackGroups> <operationControlPoints> <ocp id='ocp\_Hn' name='Hainfeld' type='operationalName'> <additionalName name='Hainfeld (Gf)' type='operationalName'/> <propOperational operationalType='station' orderChangeable='true' ensuresTrainSequence='true'/> <propService passenger='true' service='true' goodsLoading='true'/> <propEquipment> <summary hasHomeSignals='true' hasStarterSignals='true' hasSwitches='true'/> </propEquipment> <designator register='DB640' entry='Hn'/> <designator register='IBNR' entry='8100957'/>  $<$ / $OCD$  <ocp id='ocp\_Trn' name='Traisen' type='operationalName'> <propOperational operationalType='station' orderChangeable='true' ensuresTrainSequence='true'/> <propService passenger='true' service='true' goodsLoading='true'/> <propEquipment> <summary hasHomeSignals='true' hasStarterSignals='true' hasSwitches='true'/> </propEquipment> <designator register='DB640' entry='Trn'/> <designator register='IBNR' entry='8101643'/>  $<$ /OCD $>$  <ocp id='ocp\_Hn\_H1' name='Rohrbach a.d.Gölsen' type='operationalName'> <additionalName name='Rohrbach a. d. Gölsen' type='trafficName'/> <propOperational orderChangeable='false' ensuresTrainSequence='false'/> <propService passenger='true'/> <propEquipment> <summary hasHomeSignals='false' hasStarterSignals='false' hasSwitches='false'/> </propEquipment> <designator register='DB640' entry='Hn H1'/> <designator register='IBNR' entry='8101439'/>  $<$ / $ocp$  <ocp id='ocp\_Hn\_H2' name='Rainfeld-Klein Zell' type='operationalName'> <propOperational orderChangeable='false' ensuresTrainSequence='false'/> <propService passenger='true'/> <propEquipment> <summary hasHomeSignals='false' hasStarterSignals='false' hasSwitches='false'/> </propEquipment>

 <designator register='DB640' entry='Hn H2'/> <designator register='IBNR' entry='8101421'/>  $<$ / $OCD$  <ocp id='ocp\_Vg' name='St.Veit a.d.Gölsen' type='operationalName'> <additionalName name='St.Veit a.d.Gölsen (Gf)' type='operationalName'/> <additionalName name='St. Veit a. d. Gölsen' type='trafficName'/> <propOperational operationalType='station' orderChangeable='true' ensuresTrainSequence='true'/> <propService passenger='true' service='true' goodsLoading='true'/> <propEquipment> <summary hasHomeSignals='true' hasStarterSignals='true' hasSwitches='true'/> </propEquipment> <designator register='DB640' entry='Vg'/> <designator register='IBNR' entry='8101622'/>  $<$ / $OCD$ > <ocp id='ocp\_Vg\_H1' name='Wiesenfeld-Schwarzen' type='operationalName'> <additionalName name='Wiesenfeld-Schwarzenbach' type='operationalName'/> <additionalName name='Wiesenfeld-Schwarzenbach' type='trafficName'/> <propOperational orderChangeable='false' ensuresTrainSequence='false'/> <propService passenger='true'/> <propEquipment> <summary hasHomeSignals='false' hasStarterSignals='false' hasSwitches='false'/> </propEquipment> <designator register='DB640' entry='Vg H1'/> <designator register='IBNR' entry='8101804'/>  $<$ / $OCD$  <ocp id='ocp\_Pb' name='St.Pölten Hbf' type='operationalName'> <additionalName name='St.Pölten Hbf (in Pb)' type='operationalName'/> <additionalName name='St. Pölten Hbf' type='trafficName'/> <propOperational operationalType='station' orderChangeable='true' ensuresTrainSequence='true'/> <propService passenger='true' service='true' goodsLoading='true'/> <propEquipment> <summary hasHomeSignals='true' hasStarterSignals='true' hasSwitches='true'/> </propEquipment> <designator register='DB640' entry='Pb'/> <designator register='IBNR' entry='8100008'/>  $<$ / $OCD$ > <ocp id='ocp\_Trn\_H1' name='Rotheau-Eschenau' type='operationalName'> <propOperational orderChangeable='false' ensuresTrainSequence='false'/> <propService passenger='true'/> <propEquipment> <summary hasHomeSignals='false' hasStarterSignals='false' hasSwitches='false'/> </propEquipment> <designator register='DB640' entry='Trn H1'/> <designator register='IBNR' entry='8101427'/> </ocp> <ocp id='ocp\_Trn\_H2' name='Göblasbruck' type='operationalName'> <propOperational orderChangeable='false' ensuresTrainSequence='false'/> <propService passenger='true'/> <propEquipment> <summary hasHomeSignals='false' hasStarterSignals='false' hasSwitches='false'/>

 </propEquipment> <designator register='DB640' entry='Trn H2'/> <designator register='IBNR' entry='8100860'/>  $<$ / $OCD$ > <ocp id='ocp\_Trn\_H3' name='Kreisbach' type='operationalName'> <propOperational orderChangeable='false' ensuresTrainSequence='false'/> <propService passenger='true'/> <propEquipment> <summary hasHomeSignals='false' hasStarterSignals='false' hasSwitches='false'/> </propEquipment> <designator register='DB640' entry='Trn H3'/> <designator register='IBNR' entry='8101077'/>  $<$ / $ocp$  <ocp id='ocp\_Wm' name='Wilhelmsburg a.d.Tr.' type='operationalName'> <additionalName name='Wilhelmsburg a.d.Traisen' type='operationalName'/> <additionalName name='Wilhelmsburg a. d. Traisen' type='trafficName'/> <propOperational operationalType='station' orderChangeable='true' ensuresTrainSequence='true'/> <propService passenger='true' service='true' goodsLoading='true'/> <propEquipment> <summary hasHomeSignals='true' hasStarterSignals='true' hasSwitches='true'/> </propEquipment> <designator register='DB640' entry='Wm'/> <designator register='IBNR' entry='8101768'/>  $<$ / $OCD$  <ocp id='ocp\_Wm\_H1' name='St.Georgen am Steinf' type='operationalName'> <additionalName name='St.Georgen am Steinfeld' type='operationalName'/> <additionalName name='St. Georgen am Steinfeld' type='trafficName'/> <propOperational orderChangeable='false' ensuresTrainSequence='false'/> <propService passenger='true'/> <propEquipment> <summary hasHomeSignals='false' hasStarterSignals='false' hasSwitches='false'/> </propEquipment> <designator register='DB640' entry='Wm H1'/> <designator register='IBNR' entry='8101510'/>  $<$ /OCD $>$  <ocp id='ocp\_Wm\_H2' name='Hart-Wörth' type='operationalName'> <propOperational orderChangeable='false' ensuresTrainSequence='false'/> <propService passenger='true'/> <propEquipment> <summary hasHomeSignals='false' hasStarterSignals='false' hasSwitches='false'/> </propEquipment> <designator register='DB640' entry='Wm H2'/> <designator register='IBNR' entry='8101935'/>  $<$ / $OCD$  <ocp id='ocp\_Spr' name='Spratzern' type='operationalName'> <propOperational operationalType='station' orderChangeable='true' ensuresTrainSequence='true'/> <propService passenger='true' service='true' goodsLoading='true'/> <propEquipment> <summary hasHomeSignals='true' hasStarterSignals='true' hasSwitches='true'/> </propEquipment>

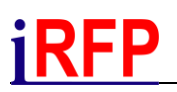

 <designator register='DB640' entry='Spr'/> <designator register='IBNR' entry='8101584'/>  $<$ / $OCD$  <ocp id='ocp\_Spr\_H1' name='Spratzern Haltestell' type='operationalName'> <additionalName name='Spratzern Haltestelle' type='operationalName'/> <additionalName name='Spratzern Haltestelle' type='trafficName'/> <propOperational orderChangeable='false' ensuresTrainSequence='false'/> <propService passenger='true'/> <propEquipment> <summary hasHomeSignals='false' hasStarterSignals='false' hasSwitches='false'/> </propEquipment> <designator register='DB640' entry='Spr H1'/> <designator register='IBNR' entry='8101639'/> </ocp> <ocp id='ocp\_Spr\_H2' name='St.Pölten-Porschestr' type='operationalName'> <additionalName name='St.Pölten-Porschestraße' type='operationalName'/> <additionalName name='St. Pölten Porschestraße' type='trafficName'/> <propOperational orderChangeable='false' ensuresTrainSequence='false'/> <propService passenger='true'/> <propEquipment> <summary hasHomeSignals='false' hasStarterSignals='false' hasSwitches='false'/> </propEquipment> <designator register='DB640' entry='Spr H2'/> <designator register='IBNR' entry='8101845'/>  $<$ / $OCD$  <ocp id='ocp\_Spr\_A1' name='AB km 72,167' type='operationalName'> <additionalName name='AB' type='operationalName'/> <propOperational orderChangeable='false' ensuresTrainSequence='false'/> <propService goodsSiding='true'/> <propEquipment> <summary hasHomeSignals='false' hasStarterSignals='false' hasSwitches='false'/> </propEquipment> <designator register='DB640' entry='Spr A1'/>  $<$ / $OCD$ > <ocp id='ocp\_Spr\_H3' name='HW St.P.Betr.Hst' type='operationalName'> <additionalName name='HW St.Pölten Betr.Hst' type='operationalName'/> <additionalName name='St. Pölten HW' type='trafficName'/> <propOperational orderChangeable='false' ensuresTrainSequence='false'/> <propService passenger='true'/> <propEquipment> <summary hasHomeSignals='false' hasStarterSignals='false' hasSwitches='false'/> </propEquipment> <designator register='DB640' entry='Spr H3'/> <designator register='IBNR' entry='100877867'/>  $<$ / $OCD$ > <ocp id='ocp\_Pl' name='St.Pölten Alpenbf' type='operationalName'> <additionalName name='St. Pölten Alpenbahnhof' type='trafficName'/> <propOperational operationalType='station' orderChangeable='true' ensuresTrainSequence='true'/> <propService passenger='true' service='true' goodsLoading='true'/> <propEquipment>

<summary hasHomeSignals='true' hasStarterSignals='true' hasSwitches='true'/>

 </propEquipment> <designator register='DB640' entry='Pl'/> <designator register='IBNR' entry='8101374'/>  $<$ / $OCD$ > <ocp id='ocp\_Frd' name='Freiland' type='operationalName'> <propOperational operationalType='station' orderChangeable='true' ensuresTrainSequence='true'/> <propService goodsLoading='true' goodsMarshalling='true'/> <propEquipment> <summary hasHomeSignals='true' hasStarterSignals='true' hasSwitches='true'/> </propEquipment> <designator register='DB640' entry='Frd'/> <designator register='IBNR' entry='8100801'/>  $<$ / $<$ / $<$  <ocp id='ocp\_Lil\_A2' name='AB km 2,126' type='operationalName'> <additionalName name='AB' type='operationalName'/> <propOperational orderChangeable='false' ensuresTrainSequence='false'/> <propService goodsSiding='true'/> <propEquipment> <summary hasHomeSignals='false' hasStarterSignals='false' hasSwitches='false'/> </propEquipment> <designator register='DB640' entry='Lil A2'/>  $<$ / $ocp$  <ocp id='ocp\_Lil\_H2' name='Traisen Markt' type='operationalName'> <propOperational orderChangeable='false' ensuresTrainSequence='false'/> <propService passenger='true'/> <propEquipment> <summary hasHomeSignals='false' hasStarterSignals='false' hasSwitches='false'/> </propEquipment> <designator register='DB640' entry='Lil H2'/> <designator register='IBNR' entry='8101645'/> </ocp> <ocp id='ocp\_Lil\_A1' name='AB km 3,202' type='operationalName'> <additionalName name='AB' type='operationalName'/> <propOperational orderChangeable='false' ensuresTrainSequence='false'/> <propService goodsSiding='true'/> <propEquipment> <summary hasHomeSignals='false' hasStarterSignals='false' hasSwitches='false'/> </propEquipment> <designator register='DB640' entry='Lil A1'/>  $<$ / $OCD$  <ocp id='ocp\_Lil\_H1' name='Marktl' type='operationalName'> <propOperational orderChangeable='false' ensuresTrainSequence='false'/> <propService passenger='true'/> <propEquipment> <summary hasHomeSignals='false' hasStarterSignals='false' hasSwitches='false'/> </propEquipment> <designator register='DB640' entry='Lil H1'/> <designator register='IBNR' entry='8100576'/>  $<$ / $OCD$ <ocp id='ocp\_Lil' name='Lilienfeld' type='operationalName'>

 <propOperational operationalType='station' orderChangeable='true' ensuresTrainSequence='true'/> <propService passenger='true' service='true' goodsLoading='true'/> <propEquipment> <summary hasHomeSignals='true' hasStarterSignals='true' hasSwitches='true'/> </propEquipment> <designator register='DB640' entry='Lil'/> <designator register='IBNR' entry='8101153'/>  $<$ / $ocp$  <ocp id='ocp\_Shr\_H1' name='Lilienfeld Krankenh.' type='operationalName'> <additionalName name='Lilienfeld Krankenhaus' type='operationalName'/> <additionalName name='Lilienfeld Krankenhaus' type='trafficName'/> <propOperational orderChangeable='false' ensuresTrainSequence='false'/> <propService passenger='true'/> <propEquipment> <summary hasHomeSignals='false' hasStarterSignals='false' hasSwitches='false'/> </propEquipment> <designator register='DB640' entry='Shr H1'/> <designator register='IBNR' entry='8101605'/>  $<$ / $OCD$ > <ocp id='ocp\_Shr' name='Schrambach' type='operationalName'> <propOperational operationalType='station' orderChangeable='true' ensuresTrainSequence='true'/> <propService passenger='true' service='true' goodsLoading='true'/> <propEquipment> <summary hasHomeSignals='true' hasStarterSignals='true' hasSwitches='true'/> </propEquipment> <designator register='DB640' entry='Shr'/> <designator register='IBNR' entry='8101586'/>  $<$ / $OCD$ > </operationControlPoints> </infrastructure> <rollingstock infrastructureRef='infra\_Beispiel\_RailML\_Aufgtr.-EVU' id='rs\_Beispiel\_RailML\_Aufgtr.-EVU' timetableRef='tt\_Beispiel\_RailML\_Aufgtr.-EVU'> <metadata> <dc:source>&lt;NTZ&gt;\..\..\..\..\FBS-Daten\Allgemein\FBS.tfz</dc:source> <dc:source>&lt;NTZ&gt;\2015\_FBS\_Wagen-ÖBB\_V1.wgv</dc:source> </metadata> <vehicles> <vehicle id='veh\_ÖBB.5047' name='ÖBB.5047' axleSequence='2´B´ dhtr' numberDrivenAxles='2' numberNonDrivenAxles='2' length='25.420' speed='120' bruttoWeight='47.000' nettoAdhesionWeight='30.000'> <classification> <manufacturer manufacturerName='JENBACH' manufacturerType='5047'/> <operator operatorName='ÖBB' operatorClass='5047'/> </classification> <wagon> <passenger drivingCab='true'> <places category='class2' count='62'/> </passenger> </wagon>

```
 </vehicle>
```
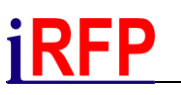

 </vehicles> <formations> <formation id='fmt\_0' name='ÖBB.5047' length='25.420' speed='120' weight='47.000'> <trainOrder> <vehicleRef orderNumber='1' vehicleRef='veh\_ÖBB.5047' vehicleCount='1'/> </trainOrder> </formation> </formations> </rollingstock> <timetable infrastructureRef='infra\_Beispiel\_RailML\_Aufgtr.-EVU' rollingstock-Ref='rs\_Beispiel\_RailML\_Aufgtr.-EVU' id='tt\_Beispiel\_RailML\_Aufgtr.-EVU' name='Beispiel\_RailML\_Aufgtr.-EVU' description="> <operatingPeriods> <operatingPeriod id='opp\_0' name='täglich' description='verkehrt täglich, auch an Feiertagen'> <operatingDay operatingCode='1111111'/> </operatingPeriod> <operatingPeriod id='opp\_1' name='W[Sa]' description='verkehrt Montag-Freitag, nicht an Feiertagen'> <operatingDay operatingCode='1111100'> <operatingDayDeviance operatingCode='0000000' holidayOffset='0' ranking='1'/> </operatingDay> </operatingPeriod> <operatingPeriod id='opp\_2' name='W' description='verkehrt außer Sonntag, nicht an Feiertagen'> <operatingDay operatingCode='1111110'> <operatingDayDeviance operatingCode='0000000' holidayOffset='0' ranking='1'/> </operatingDay> </operatingPeriod> </operatingPeriods> <categories> <category id='cat\_R' code='R' name='Regionalzug' trainUsage='passenger'/> </categories> <trainParts> <trainPart id='tp\_6617' code='6617' line='OST1\_KrS' trainNumber='6617' processStatus='planned' categoryRef='cat\_R'> <formationTT formationRef='fmt\_0' weight='47.000' timetableLoad='0' length='25' speed='120'> <passengerUsage> <places category='class2' count='62'/> </passengerUsage> </formationTT> <operatingPeriodRef ref='opp\_0'/> <ocpsTT> <ocpTT sequence='1' ocpRef='ocp\_Hn' ocpType='stop'> <times scope='scheduled' departure='15:09:00'/> <sectionTT section='Hn-Hn H1' lineRef='ln\_81.10701' distance='2156'> <trackRef ref='tr\_81.10701' dir='up'/> </sectionTT> <stopDescription commercial='true' stopOnRequest='false'/> </ocpTT>

```
 <ocpTT sequence='2' ocpRef='ocp_Hn_H1' ocpType='stop'>
```

```
 <times scope='scheduled' arrival='15:12:00' departure='15:13:00'/>
  <sectionTT section='Hn H1-Hn H2' lineRef='ln_81.10701' distance='2804'>
   <trackRef ref='tr_81.10701' dir='up'/>
  </sectionTT>
  <stopDescription commercial='true' stopOnRequest='false'>
   <stopTimes minimalTime='PT1M0S'/>
  </stopDescription>
 </ocpTT>
 <ocpTT sequence='3' ocpRef='ocp_Hn_H2' ocpType='stop'>
  <times scope='scheduled' arrival='15:16:06' departure='15:16:18'/>
  <sectionTT section='Hn H2-Vg' lineRef='ln_81.10701' distance='2792'>
   <trackRef ref='tr_81.10701' dir='up'/>
  </sectionTT>
  <stopDescription commercial='true' stopOnRequest='true'>
   <stopTimes minimalTime='PT12S'/>
  </stopDescription>
 </ocpTT>
 <ocpTT sequence='4' ocpRef='ocp_Vg' ocpType='stop'>
  <times scope='scheduled' arrival='15:19:30' departure='15:20:30'/>
  <sectionTT section='Vg-Vg H1' lineRef='ln_81.10701' distance='1866'>
   <trackRef ref='tr_81.10701' dir='up'/>
  </sectionTT>
  <stopDescription commercial='true' stopOnRequest='false'>
   <stopTimes minimalTime='PT1M0S'/>
  </stopDescription>
 </ocpTT>
 <ocpTT sequence='5' ocpRef='ocp_Vg_H1' ocpType='stop'>
  <times scope='scheduled' arrival='15:23:00' departure='15:23:12'/>
  <sectionTT section='Vg H1-Trn' lineRef='ln_81.10701' distance='2970'>
   <trackRef ref='tr_81.10701' dir='up'/>
  </sectionTT>
  <stopDescription commercial='true' stopOnRequest='true'>
   <stopTimes minimalTime='PT12S'/>
  </stopDescription>
 </ocpTT>
 <ocpTT sequence='6' ocpRef='ocp_Trn' ocpType='stop'>
  <times scope='scheduled' arrival='15:27:30' departure='15:31:00'/>
  <sectionTT section='Trn-Trn H1' lineRef='ln_81.10701.1' distance='1712'>
   <trackRef ref='tr_81.10701.1' dir='up'/>
  </sectionTT>
  <stopDescription commercial='true' stopOnRequest='false'>
   <stopTimes minimalTime='PT3M30S'/>
  </stopDescription>
 </ocpTT>
 <ocpTT sequence='7' ocpRef='ocp_Trn_H1' ocpType='pass'>
  <times scope='scheduled' departure='15:33:00'/>
  <sectionTT section='Trn H1-Trn H2' lineRef='ln_81.10701.1' distance='1883'>
   <trackRef ref='tr_81.10701.1' dir='up'/>
  </sectionTT>
 </ocpTT>
 <ocpTT sequence='8' ocpRef='ocp_Trn_H2' ocpType='pass'>
  <times scope='scheduled' departure='15:34:48'/>
```

```
 <sectionTT section='Trn H2-Trn H3' lineRef='ln_81.10701.1' distance='2120'>
   <trackRef ref='tr_81.10701.1' dir='up'/>
  </sectionTT>
 </ocpTT>
 <ocpTT sequence='9' ocpRef='ocp_Trn_H3' ocpType='stop'>
  <times scope='scheduled' arrival='15:37:00' departure='15:37:30'/>
  <sectionTT section='Trn H3-Wm' lineRef='ln_81.10701.1' distance='1312'>
   <trackRef ref='tr_81.10701.1' dir='up'/>
  </sectionTT>
  <stopDescription commercial='true' stopOnRequest='false'>
   <stopTimes minimalTime='PT30S'/>
  </stopDescription>
 </ocpTT>
 <ocpTT sequence='10' ocpRef='ocp_Wm' ocpType='stop'>
  <times scope='scheduled' arrival='15:39:30' departure='15:40:30'/>
  <sectionTT section='Wm-Wm H1' lineRef='ln_81.10701.1' distance='2977'>
   <trackRef ref='tr_81.10701.1' dir='up'/>
  </sectionTT>
  <stopDescription commercial='true' stopOnRequest='false'>
   <stopTimes minimalTime='PT1M0S'/>
  </stopDescription>
 </ocpTT>
 <ocpTT sequence='11' ocpRef='ocp_Wm_H1' ocpType='stop'>
  <times scope='scheduled' arrival='15:43:30' departure='15:44:00'/>
  <sectionTT section='Wm H1-Wm H2' lineRef='ln_81.10701.1' distance='1103'>
   <trackRef ref='tr_81.10701.1' dir='up'/>
  </sectionTT>
  <stopDescription commercial='true' stopOnRequest='false'>
   <stopTimes minimalTime='PT30S'/>
  </stopDescription>
 </ocpTT>
 <ocpTT sequence='12' ocpRef='ocp_Wm_H2' ocpType='stop'>
  <times scope='scheduled' arrival='15:45:30' departure='15:45:42'/>
  <sectionTT section='Wm H2-Spr' lineRef='ln_81.10701.1' distance='1101'>
   <trackRef ref='tr_81.10701.1' dir='up'/>
  </sectionTT>
  <stopDescription commercial='true' stopOnRequest='true'>
   <stopTimes minimalTime='PT12S'/>
  </stopDescription>
 </ocpTT>
 <ocpTT sequence='13' ocpRef='ocp_Spr' ocpType='pass'>
  <times scope='scheduled' departure='15:47:00'/>
  <sectionTT section='Spr-Spr H1' lineRef='ln_81.10701.1' distance='1574'>
   <trackRef ref='tr_81.10701.1' dir='up'/>
  </sectionTT>
 </ocpTT>
 <ocpTT sequence='14' ocpRef='ocp_Spr_H1' ocpType='pass'>
  <times scope='scheduled' departure='15:48:12'/>
  <sectionTT section='Spr H1-Spr H2' lineRef='ln_81.10701.1' distance='1260'>
   <trackRef ref='tr_81.10701.1' dir='up'/>
  </sectionTT>
 </ocpTT>
```

```
 <ocpTT sequence='15' ocpRef='ocp_Spr_H2' ocpType='stop'>
        <times scope='scheduled' arrival='15:49:30' departure='15:50:00'/>
        <sectionTT section='Spr H2-Spr A1' lineRef='ln_81.10701.1' distance='632'>
         <trackRef ref='tr_81.10701.1' dir='up'/>
        </sectionTT>
        <stopDescription commercial='true' stopOnRequest='false'>
         <stopTimes minimalTime='PT30S'/>
        </stopDescription>
       </ocpTT>
       <ocpTT sequence='16' ocpRef='ocp_Spr_A1' ocpType='pass'>
        <times scope='scheduled' departure='15:50:48'/>
        <sectionTT section='Spr A1-Spr H3' lineRef='ln_81.10701.1' distance='193'>
         <trackRef ref='tr_81.10701.1' dir='up'/>
        </sectionTT>
       </ocpTT>
       <ocpTT sequence='17' ocpRef='ocp_Spr_H3' ocpType='pass'>
        <times scope='scheduled' departure='15:51:00'/>
        <sectionTT section='Spr H3-Pl' lineRef='ln_81.10701.1' distance='1037'>
         <trackRef ref='tr_81.10701.1' dir='up'/>
        </sectionTT>
       </ocpTT>
       <ocpTT sequence='18' ocpRef='ocp_Pl' ocpType='stop'>
        <times scope='scheduled' arrival='15:52:06' departure='15:52:36'/>
        <sectionTT section='Pl-Pb' lineRef='ln_81.10701.1' distance='1871'>
         <trackRef ref='tr_81.10701.1' dir='up'/>
        </sectionTT>
        <stopDescription commercial='true' stopOnRequest='false'>
         <stopTimes minimalTime='PT30S'/>
        </stopDescription>
       </ocpTT>
       <ocpTT sequence='19' ocpRef='ocp_Pb' ocpType='stop'>
        <times scope='scheduled' arrival='15:55:30'/>
        <stopDescription commercial='true' stopOnRequest='false'/>
       </ocpTT>
      </ocpsTT>
    </trainPart>
    <trainPart id='tp_6618' code='6618' line='OST1_KrS' trainNumber='6618' processSta-
tus='planned' categoryRef='cat_R'>
      <formationTT formationRef='fmt_0' weight='47.000' timetableLoad='0' length='25' 
speed='120'>
       <passengerUsage>
        <places category='class2' count='62'/>
       </passengerUsage>
      </formationTT>
      <operatingPeriodRef ref='opp_0'/>
      <ocpsTT>
       <ocpTT sequence='1' ocpRef='ocp_Pb' ocpType='stop'>
        <times scope='scheduled' departure='16:05:00'/>
        <sectionTT section='Pb-Pl' lineRef='ln_81.10701.1' distance='1871'>
         <trackRef ref='tr_81.10701.1' dir='down'/>
        </sectionTT>
        <stopDescription commercial='true' stopOnRequest='false'>
```
 <stopTimes minimalTime='PT0S'/> </stopDescription> </ocpTT> <ocpTT sequence='2' ocpRef='ocp\_Pl' ocpType='stop'> <times scope='scheduled' arrival='16:08:00' departure='16:08:30'/> <sectionTT section='Pl-Spr H3' lineRef='ln\_81.10701.1' distance='1037'> <trackRef ref='tr\_81.10701.1' dir='down'/> </sectionTT> <stopDescription commercial='true' stopOnRequest='false'> <stopTimes minimalTime='PT30S'/> </stopDescription> </ocpTT> <ocpTT sequence='3' ocpRef='ocp\_Spr\_H3' ocpType='pass'> <times scope='scheduled' departure='16:09:36'/> <sectionTT section='Spr H3-Spr A1' lineRef='ln\_81.10701.1' distance='193'> <trackRef ref='tr\_81.10701.1' dir='down'/> </sectionTT> </ocpTT> <ocpTT sequence='4' ocpRef='ocp\_Spr\_A1' ocpType='pass'> <times scope='scheduled' departure='16:09:48'/> <sectionTT section='Spr A1-Spr H2' lineRef='ln\_81.10701.1' distance='632'> <trackRef ref='tr\_81.10701.1' dir='down'/> </sectionTT> </ocpTT> <ocpTT sequence='5' ocpRef='ocp\_Spr\_H2' ocpType='stop'> <times scope='scheduled' arrival='16:10:30' departure='16:11:00'/> <sectionTT section='Spr H2-Spr H1' lineRef='ln\_81.10701.1' distance='1260'> <trackRef ref='tr\_81.10701.1' dir='down'/> </sectionTT> <stopDescription commercial='true' stopOnRequest='false'> <stopTimes minimalTime='PT30S'/> </stopDescription> </ocpTT> <ocpTT sequence='6' ocpRef='ocp\_Spr\_H1' ocpType='pass'> <times scope='scheduled' departure='16:12:18'/> <sectionTT section='Spr H1-Spr' lineRef='ln\_81.10701.1' distance='1574'> <trackRef ref='tr\_81.10701.1' dir='down'/> </sectionTT> </ocpTT> <ocpTT sequence='7' ocpRef='ocp\_Spr' ocpType='pass'> <times scope='scheduled' departure='16:13:30'/> <sectionTT section='Spr-Wm H2' lineRef='ln\_81.10701.1' distance='1101'> <trackRef ref='tr\_81.10701.1' dir='down'/> </sectionTT> </ocpTT> <ocpTT sequence='8' ocpRef='ocp\_Wm\_H2' ocpType='stop'> <times scope='scheduled' arrival='16:14:30' departure='16:14:42'/> <sectionTT section='Wm H2-Wm H1' lineRef='ln\_81.10701.1' distance='1103'> <trackRef ref='tr\_81.10701.1' dir='down'/> </sectionTT> <stopDescription commercial='true' stopOnRequest='true'> <stopTimes minimalTime='PT12S'/>

```
 </stopDescription>
 </ocpTT>
 <ocpTT sequence='9' ocpRef='ocp_Wm_H1' ocpType='stop'>
  <times scope='scheduled' arrival='16:16:30' departure='16:17:00'/>
  <sectionTT section='Wm H1-Wm' lineRef='ln_81.10701.1' distance='2977'>
   <trackRef ref='tr_81.10701.1' dir='down'/>
  </sectionTT>
  <stopDescription commercial='true' stopOnRequest='false'>
   <stopTimes minimalTime='PT30S'/>
  </stopDescription>
 </ocpTT>
 <ocpTT sequence='10' ocpRef='ocp_Wm' ocpType='stop'>
  <times scope='scheduled' arrival='16:20:00' departure='16:21:00'/>
  <sectionTT section='Wm-Trn H3' lineRef='ln_81.10701.1' distance='1312'>
   <trackRef ref='tr_81.10701.1' dir='down'/>
  </sectionTT>
  <stopDescription commercial='true' stopOnRequest='false'>
   <stopTimes minimalTime='PT1M0S'/>
  </stopDescription>
 </ocpTT>
 <ocpTT sequence='11' ocpRef='ocp_Trn_H3' ocpType='stop'>
  <times scope='scheduled' arrival='16:23:00' departure='16:23:30'/>
  <sectionTT section='Trn H3-Trn H2' lineRef='ln_81.10701.1' distance='2120'>
   <trackRef ref='tr_81.10701.1' dir='down'/>
  </sectionTT>
  <stopDescription commercial='true' stopOnRequest='false'>
   <stopTimes minimalTime='PT30S'/>
  </stopDescription>
 </ocpTT>
 <ocpTT sequence='12' ocpRef='ocp_Trn_H2' ocpType='pass'>
  <times scope='scheduled' departure='16:25:42'/>
  <sectionTT section='Trn H2-Trn H1' lineRef='ln_81.10701.1' distance='1883'>
   <trackRef ref='tr_81.10701.1' dir='down'/>
  </sectionTT>
 </ocpTT>
 <ocpTT sequence='13' ocpRef='ocp_Trn_H1' ocpType='pass'>
  <times scope='scheduled' departure='16:27:48'/>
  <sectionTT section='Trn H1-Trn' lineRef='ln_81.10701.1' distance='1712'>
   <trackRef ref='tr_81.10701.1' dir='down'/>
  </sectionTT>
 </ocpTT>
 <ocpTT sequence='14' ocpRef='ocp_Trn' ocpType='stop'>
  <times scope='scheduled' arrival='16:30:00' departure='16:34:00'/>
  <sectionTT section='Trn-Vg H1' lineRef='ln_81.10701' distance='2970'>
   <trackRef ref='tr_81.10701' dir='down'/>
  </sectionTT>
  <stopDescription commercial='true' stopOnRequest='false'>
   <stopTimes minimalTime='PT4M0S'/>
  </stopDescription>
 </ocpTT>
 <ocpTT sequence='15' ocpRef='ocp_Vg_H1' ocpType='stop'>
  <times scope='scheduled' arrival='16:37:30' departure='16:37:42'/>
```

```
 <sectionTT section='Vg H1-Vg' lineRef='ln_81.10701' distance='1866'>
         <trackRef ref='tr_81.10701' dir='down'/>
        </sectionTT>
        <stopDescription commercial='true' stopOnRequest='true'>
         <stopTimes minimalTime='PT12S'/>
        </stopDescription>
       </ocpTT>
       <ocpTT sequence='16' ocpRef='ocp_Vg' ocpType='stop'>
        <times scope='scheduled' arrival='16:40:00' departure='16:41:00'/>
        <sectionTT section='Vg-Hn H2' lineRef='ln_81.10701' distance='2792'>
         <trackRef ref='tr_81.10701' dir='down'/>
        </sectionTT>
        <stopDescription commercial='true' stopOnRequest='false'>
         <stopTimes minimalTime='PT1M0S'/>
        </stopDescription>
       </ocpTT>
       <ocpTT sequence='17' ocpRef='ocp_Hn_H2' ocpType='stop'>
        <times scope='scheduled' arrival='16:44:30' departure='16:44:42'/>
        <sectionTT section='Hn H2-Hn H1' lineRef='ln_81.10701' distance='2804'>
         <trackRef ref='tr_81.10701' dir='down'/>
        </sectionTT>
        <stopDescription commercial='true' stopOnRequest='true'>
         <stopTimes minimalTime='PT12S'/>
        </stopDescription>
       </ocpTT>
       <ocpTT sequence='18' ocpRef='ocp_Hn_H1' ocpType='stop'>
        <times scope='scheduled' arrival='16:48:00' departure='16:49:00'/>
        <sectionTT section='Hn H1-Hn' lineRef='ln_81.10701' distance='2156'>
         <trackRef ref='tr_81.10701' dir='down'/>
        </sectionTT>
        <stopDescription commercial='true' stopOnRequest='false'>
         <stopTimes minimalTime='PT1M0S'/>
        </stopDescription>
       </ocpTT>
       <ocpTT sequence='19' ocpRef='ocp_Hn' ocpType='stop'>
        <times scope='scheduled' arrival='16:52:00'/>
        <stopDescription commercial='true' stopOnRequest='false'/>
       </ocpTT>
      </ocpsTT>
    </trainPart>
    <trainPart id='tp_6641' code='6641' line='OST1_KrS' trainNumber='6641' processSta-
tus='planned' categoryRef='cat_R'>
      <formationTT formationRef='fmt_0' weight='47.000' timetableLoad='0' length='25' 
speed='120'>
       <passengerUsage>
        <places category='class2' count='62'/>
       </passengerUsage>
      </formationTT>
      <operatingPeriodRef ref='opp_1'/>
     <ocpsTT>
       <ocpTT sequence='1' ocpRef='ocp_Hn' ocpType='stop'>
        <times scope='scheduled' departure='16:08:18'/>
```

```
 <sectionTT section='Hn-Hn H1' lineRef='ln_81.10701' distance='2156'>
         <trackRef ref='tr_81.10701' dir='up'/>
        </sectionTT>
        <stopDescription commercial='true' stopOnRequest='false'/>
       </ocpTT>
       <ocpTT sequence='2' ocpRef='ocp_Hn_H1' ocpType='stop'>
        <times scope='scheduled' arrival='16:11:18' departure='16:12:18'/>
        <sectionTT section='Hn H1-Hn H2' lineRef='ln_81.10701' distance='2804'>
         <trackRef ref='tr_81.10701' dir='up'/>
        </sectionTT>
        <stopDescription commercial='true' stopOnRequest='false'>
         <stopTimes minimalTime='PT1M0S'/>
        </stopDescription>
       </ocpTT>
       <ocpTT sequence='3' ocpRef='ocp_Hn_H2' ocpType='stop'>
        <times scope='scheduled' arrival='16:15:24' departure='16:15:36'/>
        <sectionTT section='Hn H2-Vg' lineRef='ln_81.10701' distance='2792'>
         <trackRef ref='tr_81.10701' dir='up'/>
        </sectionTT>
        <stopDescription commercial='true' stopOnRequest='true'>
         <stopTimes minimalTime='PT12S'/>
        </stopDescription>
       </ocpTT>
       <ocpTT sequence='4' ocpRef='ocp_Vg' ocpType='stop'>
        <times scope='scheduled' arrival='16:18:54' departure='16:19:54'/>
        <sectionTT section='Vg-Vg H1' lineRef='ln_81.10701' distance='1866'>
         <trackRef ref='tr_81.10701' dir='up'/>
        </sectionTT>
        <stopDescription commercial='true' stopOnRequest='false'>
         <stopTimes minimalTime='PT1M0S'/>
        </stopDescription>
       </ocpTT>
       <ocpTT sequence='5' ocpRef='ocp_Vg_H1' ocpType='stop'>
        <times scope='scheduled' arrival='16:22:24' departure='16:22:36'/>
        <sectionTT section='Vg H1-Trn' lineRef='ln_81.10701' distance='2970'>
         <trackRef ref='tr_81.10701' dir='up'/>
        </sectionTT>
        <stopDescription commercial='true' stopOnRequest='true'>
         <stopTimes minimalTime='PT12S'/>
        </stopDescription>
       </ocpTT>
       <ocpTT sequence='6' ocpRef='ocp_Trn' ocpType='stop'>
        <times scope='scheduled' arrival='16:26:54'/>
        <stopDescription commercial='true' stopOnRequest='false'>
         <stopTimes minimalTime='PT4M0S'/>
        </stopDescription>
       </ocpTT>
     </ocpsTT>
    </trainPart>
    <trainPart id='tp_6716_Pb-Trn' code='6716' line='OST1_KrS' trainNumber='6716' pro-
cessStatus='planned' categoryRef='cat_R'>
```
 <formationTT formationRef='fmt\_0' weight='47.000' timetableLoad='0' length='25' speed='120'> <passengerUsage> <places category='class2' count='62'/> </passengerUsage> </formationTT> <operatingPeriodRef ref='opp\_0'/> <ocpsTT> <ocpTT sequence='1' ocpRef='ocp\_Pb' ocpType='stop'> <times scope='scheduled' departure='15:05:00'/> <sectionTT section='Pb-Pl' lineRef='ln\_81.10701.1' distance='1871'> <trackRef ref='tr\_81.10701.1' dir='down'/> </sectionTT> <stopDescription commercial='true' stopOnRequest='false'/> </ocpTT> <ocpTT sequence='2' ocpRef='ocp\_Pl' ocpType='stop'> <times scope='scheduled' arrival='15:08:00' departure='15:08:30'/> <sectionTT section='Pl-Spr H3' lineRef='ln\_81.10701.1' distance='1037'> <trackRef ref='tr\_81.10701.1' dir='down'/> </sectionTT> <stopDescription commercial='true' stopOnRequest='false'> <stopTimes minimalTime='PT30S'/> </stopDescription> </ocpTT> <ocpTT sequence='3' ocpRef='ocp\_Spr\_H3' ocpType='pass'> <times scope='scheduled' departure='15:09:36'/> <sectionTT section='Spr H3-Spr A1' lineRef='ln\_81.10701.1' distance='193'> <trackRef ref='tr\_81.10701.1' dir='down'/> </sectionTT> </ocpTT> <ocpTT sequence='4' ocpRef='ocp\_Spr\_A1' ocpType='pass'> <times scope='scheduled' departure='15:09:48'/> <sectionTT section='Spr A1-Spr H2' lineRef='ln\_81.10701.1' distance='632'> <trackRef ref='tr\_81.10701.1' dir='down'/> </sectionTT> </ocpTT> <ocpTT sequence='5' ocpRef='ocp\_Spr\_H2' ocpType='stop'> <times scope='scheduled' arrival='15:10:30' departure='15:11:00'/> <sectionTT section='Spr H2-Spr H1' lineRef='ln\_81.10701.1' distance='1260'> <trackRef ref='tr\_81.10701.1' dir='down'/> </sectionTT> <stopDescription commercial='true' stopOnRequest='false'> <stopTimes minimalTime='PT30S'/> </stopDescription> </ocpTT> <ocpTT sequence='6' ocpRef='ocp\_Spr\_H1' ocpType='pass'> <times scope='scheduled' departure='15:12:24'/> <sectionTT section='Spr H1-Spr' lineRef='ln\_81.10701.1' distance='1574'> <trackRef ref='tr\_81.10701.1' dir='down'/> </sectionTT> </ocpTT> <ocpTT sequence='7' ocpRef='ocp\_Spr' ocpType='pass'>

```
 <times scope='scheduled' departure='15:13:30'/>
  <sectionTT section='Spr-Wm H2' lineRef='ln_81.10701.1' distance='1101'>
   <trackRef ref='tr_81.10701.1' dir='down'/>
  </sectionTT>
</ocpTT> <ocpTT sequence='8' ocpRef='ocp_Wm_H2' ocpType='stop'>
  <times scope='scheduled' arrival='15:14:30' departure='15:14:42'/>
  <sectionTT section='Wm H2-Wm H1' lineRef='ln_81.10701.1' distance='1103'>
   <trackRef ref='tr_81.10701.1' dir='down'/>
  </sectionTT>
  <stopDescription commercial='true' stopOnRequest='true'>
   <stopTimes minimalTime='PT12S'/>
  </stopDescription>
 </ocpTT>
 <ocpTT sequence='9' ocpRef='ocp_Wm_H1' ocpType='stop'>
  <times scope='scheduled' arrival='15:16:30' departure='15:17:00'/>
  <sectionTT section='Wm H1-Wm' lineRef='ln_81.10701.1' distance='2977'>
   <trackRef ref='tr_81.10701.1' dir='down'/>
  </sectionTT>
  <stopDescription commercial='true' stopOnRequest='false'>
   <stopTimes minimalTime='PT30S'/>
  </stopDescription>
 </ocpTT>
 <ocpTT sequence='10' ocpRef='ocp_Wm' ocpType='stop'>
  <times scope='scheduled' arrival='15:20:00' departure='15:21:00'/>
  <sectionTT section='Wm-Trn H3' lineRef='ln_81.10701.1' distance='1312'>
   <trackRef ref='tr_81.10701.1' dir='down'/>
  </sectionTT>
  <stopDescription commercial='true' stopOnRequest='false'>
   <stopTimes minimalTime='PT1M0S'/>
  </stopDescription>
 </ocpTT>
 <ocpTT sequence='11' ocpRef='ocp_Trn_H3' ocpType='stop'>
  <times scope='scheduled' arrival='15:23:00' departure='15:23:30'/>
  <sectionTT section='Trn H3-Trn H2' lineRef='ln_81.10701.1' distance='2120'>
   <trackRef ref='tr_81.10701.1' dir='down'/>
  </sectionTT>
  <stopDescription commercial='true' stopOnRequest='false'>
   <stopTimes minimalTime='PT30S'/>
  </stopDescription>
 </ocpTT>
 <ocpTT sequence='12' ocpRef='ocp_Trn_H2' ocpType='pass'>
  <times scope='scheduled' departure='15:25:48'/>
  <sectionTT section='Trn H2-Trn H1' lineRef='ln_81.10701.1' distance='1883'>
   <trackRef ref='tr_81.10701.1' dir='down'/>
  </sectionTT>
 </ocpTT>
 <ocpTT sequence='13' ocpRef='ocp_Trn_H1' ocpType='pass'>
  <times scope='scheduled' departure='15:27:42'/>
  <sectionTT section='Trn H1-Trn' lineRef='ln_81.10701.1' distance='1712'>
   <trackRef ref='tr_81.10701.1' dir='down'/>
  </sectionTT>
```
 </ocpTT> <ocpTT sequence='14' ocpRef='ocp\_Trn' ocpType='stop'> <times scope='scheduled' arrival='15:30:00'/> <stopDescription commercial='true' stopOnRequest='false'> <stopTimes minimalTime='PT3M0S'/> </stopDescription> </ocpTT> </ocpsTT> </trainPart> <trainPart id='tp\_6745\_Pb-Trn' code='6745' line='OST1\_KrS' trainNumber='6716' processStatus='planned' categoryRef='cat\_R'> <formationTT formationRef='fmt\_0' weight='47.000' timetableLoad='0' length='25' speed='120'> <passengerUsage> <places category='class2' count='62'/> </passengerUsage> </formationTT> <operatingPeriodRef ref='opp\_1'/> <ocpsTT> <ocpTT sequence='1' ocpRef='ocp\_Pb' ocpType='stop'> <times scope='scheduled' departure='15:05:00'/> <sectionTT section='Pb-Pl' lineRef='ln\_81.10701.1' distance='1871'> <trackRef ref='tr\_81.10701.1' dir='down'/> </sectionTT> <stopDescription commercial='true' stopOnRequest='false'/> </ocpTT> <ocpTT sequence='2' ocpRef='ocp\_Pl' ocpType='stop'> <times scope='scheduled' arrival='15:08:00' departure='15:08:30'/> <sectionTT section='Pl-Spr H3' lineRef='ln\_81.10701.1' distance='1037'> <trackRef ref='tr\_81.10701.1' dir='down'/> </sectionTT> <stopDescription commercial='true' stopOnRequest='false'> <stopTimes minimalTime='PT30S'/> </stopDescription> </ocpTT> <ocpTT sequence='3' ocpRef='ocp\_Spr\_H3' ocpType='pass'> <times scope='scheduled' departure='15:09:36'/> <sectionTT section='Spr H3-Spr A1' lineRef='ln\_81.10701.1' distance='193'> <trackRef ref='tr\_81.10701.1' dir='down'/> </sectionTT> </ocpTT> <ocpTT sequence='4' ocpRef='ocp\_Spr\_A1' ocpType='pass'> <times scope='scheduled' departure='15:09:48'/> <sectionTT section='Spr A1-Spr H2' lineRef='ln\_81.10701.1' distance='632'> <trackRef ref='tr\_81.10701.1' dir='down'/> </sectionTT> </ocpTT> <ocpTT sequence='5' ocpRef='ocp\_Spr\_H2' ocpType='stop'> <times scope='scheduled' arrival='15:10:30' departure='15:11:00'/> <sectionTT section='Spr H2-Spr H1' lineRef='ln\_81.10701.1' distance='1260'> <trackRef ref='tr\_81.10701.1' dir='down'/> </sectionTT>

```
 <stopDescription commercial='true' stopOnRequest='false'>
   <stopTimes minimalTime='PT30S'/>
  </stopDescription>
 </ocpTT>
 <ocpTT sequence='6' ocpRef='ocp_Spr_H1' ocpType='pass'>
  <times scope='scheduled' departure='15:12:24'/>
  <sectionTT section='Spr H1-Spr' lineRef='ln_81.10701.1' distance='1574'>
   <trackRef ref='tr_81.10701.1' dir='down'/>
  </sectionTT>
 </ocpTT>
 <ocpTT sequence='7' ocpRef='ocp_Spr' ocpType='pass'>
  <times scope='scheduled' departure='15:13:30'/>
  <sectionTT section='Spr-Wm H2' lineRef='ln_81.10701.1' distance='1101'>
   <trackRef ref='tr_81.10701.1' dir='down'/>
  </sectionTT>
</ocpTT <ocpTT sequence='8' ocpRef='ocp_Wm_H2' ocpType='stop'>
  <times scope='scheduled' arrival='15:14:30' departure='15:14:42'/>
  <sectionTT section='Wm H2-Wm H1' lineRef='ln_81.10701.1' distance='1103'>
   <trackRef ref='tr_81.10701.1' dir='down'/>
  </sectionTT>
  <stopDescription commercial='true' stopOnRequest='true'>
   <stopTimes minimalTime='PT12S'/>
  </stopDescription>
 </ocpTT>
 <ocpTT sequence='9' ocpRef='ocp_Wm_H1' ocpType='stop'>
  <times scope='scheduled' arrival='15:16:30' departure='15:17:00'/>
  <sectionTT section='Wm H1-Wm' lineRef='ln_81.10701.1' distance='2977'>
   <trackRef ref='tr_81.10701.1' dir='down'/>
  </sectionTT>
  <stopDescription commercial='true' stopOnRequest='false'>
   <stopTimes minimalTime='PT30S'/>
  </stopDescription>
 </ocpTT>
 <ocpTT sequence='10' ocpRef='ocp_Wm' ocpType='stop'>
  <times scope='scheduled' arrival='15:20:00' departure='15:21:00'/>
  <sectionTT section='Wm-Trn H3' lineRef='ln_81.10701.1' distance='1312'>
   <trackRef ref='tr_81.10701.1' dir='down'/>
  </sectionTT>
  <stopDescription commercial='true' stopOnRequest='false'>
   <stopTimes minimalTime='PT1M0S'/>
  </stopDescription>
 </ocpTT>
 <ocpTT sequence='11' ocpRef='ocp_Trn_H3' ocpType='stop'>
  <times scope='scheduled' arrival='15:23:00' departure='15:23:30'/>
  <sectionTT section='Trn H3-Trn H2' lineRef='ln_81.10701.1' distance='2120'>
   <trackRef ref='tr_81.10701.1' dir='down'/>
  </sectionTT>
  <stopDescription commercial='true' stopOnRequest='false'>
   <stopTimes minimalTime='PT30S'/>
  </stopDescription>
 </ocpTT>
```

```
 <ocpTT sequence='12' ocpRef='ocp_Trn_H2' ocpType='pass'>
        <times scope='scheduled' departure='15:25:48'/>
        <sectionTT section='Trn H2-Trn H1' lineRef='ln_81.10701.1' distance='1883'>
         <trackRef ref='tr_81.10701.1' dir='down'/>
        </sectionTT>
       </ocpTT>
       <ocpTT sequence='13' ocpRef='ocp_Trn_H1' ocpType='pass'>
        <times scope='scheduled' departure='15:27:42'/>
        <sectionTT section='Trn H1-Trn' lineRef='ln_81.10701.1' distance='1712'>
         <trackRef ref='tr_81.10701.1' dir='down'/>
        </sectionTT>
       </ocpTT>
       <ocpTT sequence='14' ocpRef='ocp_Trn' ocpType='stop'>
        <times scope='scheduled' arrival='15:30:00'/>
        <stopDescription commercial='true' stopOnRequest='false'>
         <stopTimes minimalTime='PT3M0S'/>
        </stopDescription>
       </ocpTT>
      </ocpsTT>
    </trainPart>
    <trainPart id='tp_6716_Trn-Shr' code='6716' line='OST1_KrS' trainNumber='6716' pro-
cessStatus='planned' categoryRef='cat_R'>
      <formationTT formationRef='fmt_0' weight='47.000' timetableLoad='0' length='25' 
speed='120'>
       <passengerUsage>
        <places category='class2' count='62'/>
       </passengerUsage>
      </formationTT>
      <operatingPeriodRef ref='opp_0'/>
      <ocpsTT>
       <ocpTT sequence='1' ocpRef='ocp_Trn' ocpType='stop'>
        <times scope='scheduled' departure='15:33:00'/>
        <sectionTT section='Trn-Lil A2' lineRef='ln_81.15101' distance='2142'>
         <trackRef ref='tr_81.15101' dir='up'/>
        </sectionTT>
        <stopDescription commercial='true' stopOnRequest='false'>
         <stopTimes minimalTime='PT3M0S'/>
        </stopDescription>
       </ocpTT>
       <ocpTT sequence='2' ocpRef='ocp_Lil_A2' ocpType='pass'>
        <times scope='scheduled' departure='15:36:12'/>
        <sectionTT section='Lil A2-Lil H2' lineRef='ln_81.15101' distance='71'>
         <trackRef ref='tr_81.15101' dir='up'/>
        </sectionTT>
       </ocpTT>
       <ocpTT sequence='3' ocpRef='ocp_Lil_H2' ocpType='stop'>
        <times scope='scheduled' arrival='15:36:30' departure='15:36:42'/>
        <sectionTT section='Lil H2-Lil A1' lineRef='ln_81.15101' distance='1005'>
         <trackRef ref='tr_81.15101' dir='up'/>
        </sectionTT>
        <stopDescription commercial='true' stopOnRequest='true'>
         <stopTimes minimalTime='PT12S'/>
```

```
 </stopDescription>
       </ocpTT>
       <ocpTT sequence='4' ocpRef='ocp_Lil_A1' ocpType='pass'>
        <times scope='scheduled' departure='15:38:00'/>
        <sectionTT section='Lil A1-Lil H1' lineRef='ln_81.15101' distance='1776'>
         <trackRef ref='tr_81.15101' dir='up'/>
        </sectionTT>
       </ocpTT>
       <ocpTT sequence='5' ocpRef='ocp_Lil_H1' ocpType='stop'>
        <times scope='scheduled' arrival='15:40:30' departure='15:40:42'/>
        <sectionTT section='Lil H1-Lil' lineRef='ln_81.15101' distance='1524'>
         <trackRef ref='tr_81.15101' dir='up'/>
        </sectionTT>
        <stopDescription commercial='true' stopOnRequest='true'>
         <stopTimes minimalTime='PT12S'/>
        </stopDescription>
       </ocpTT>
       <ocpTT sequence='6' ocpRef='ocp_Lil' ocpType='stop'>
        <times scope='scheduled' arrival='15:43:00' departure='15:44:30'/>
        <sectionTT section='Lil-Shr H1' lineRef='ln_81.15101' distance='1291'>
         <trackRef ref='tr_81.15101' dir='up'/>
        </sectionTT>
        <stopDescription commercial='true' stopOnRequest='false'>
         <stopTimes minimalTime='PT1M0S'/>
        </stopDescription>
       </ocpTT>
       <ocpTT sequence='7' ocpRef='ocp_Shr_H1' ocpType='stop'>
        <times scope='scheduled' arrival='15:46:30' departure='15:46:42'/>
        <sectionTT section='Shr H1-Shr' lineRef='ln_81.15101' distance='825'>
         <trackRef ref='tr_81.15101' dir='up'/>
        </sectionTT>
        <stopDescription commercial='true' stopOnRequest='true'>
         <stopTimes minimalTime='PT12S'/>
        </stopDescription>
       </ocpTT>
       <ocpTT sequence='8' ocpRef='ocp_Shr' ocpType='stop'>
        <times scope='scheduled' arrival='15:48:30'/>
        <stopDescription commercial='true' stopOnRequest='false'>
         <stopTimes minimalTime='PT0S'/>
        </stopDescription>
       </ocpTT>
      </ocpsTT>
    </trainPart>
    <trainPart id='tp_6717_Shr-Trn' code='6717' line='OST1_KrS' trainNumber='6717' pro-
cessStatus='planned' categoryRef='cat_R'>
      <formationTT formationRef='fmt_0' weight='47.000' timetableLoad='0' length='25' 
speed='90'>
       <passengerUsage>
        <places category='class2' count='62'/>
       </passengerUsage>
      </formationTT>
      <operatingPeriodRef ref='opp_0'/>
```

```
 <ocpsTT>
  <ocpTT sequence='1' ocpRef='ocp_Shr' ocpType='stop'>
   <times scope='scheduled' departure='16:13:00'/>
   <sectionTT section='Shr-Shr H1' lineRef='ln_81.15101' distance='825'>
    <trackRef ref='tr_81.15101' dir='down'/>
   </sectionTT>
   <stopDescription commercial='true' stopOnRequest='false'/>
  </ocpTT>
  <ocpTT sequence='2' ocpRef='ocp_Shr_H1' ocpType='stop'>
   <times scope='scheduled' arrival='16:14:30' departure='16:15:00'/>
   <sectionTT section='Shr H1-Lil' lineRef='ln_81.15101' distance='1291'>
    <trackRef ref='tr_81.15101' dir='down'/>
   </sectionTT>
   <stopDescription commercial='true' stopOnRequest='false'>
    <stopTimes minimalTime='PT30S'/>
   </stopDescription>
  </ocpTT>
  <ocpTT sequence='3' ocpRef='ocp_Lil' ocpType='stop'>
   <times scope='scheduled' arrival='16:17:30' departure='16:18:30'/>
   <sectionTT section='Lil-Lil H1' lineRef='ln_81.15101' distance='1524'>
    <trackRef ref='tr_81.15101' dir='down'/>
   </sectionTT>
   <stopDescription commercial='true' stopOnRequest='false'>
    <stopTimes minimalTime='PT1M0S'/>
   </stopDescription>
  </ocpTT>
  <ocpTT sequence='4' ocpRef='ocp_Lil_H1' ocpType='stop'>
   <times scope='scheduled' arrival='16:20:30' departure='16:20:42'/>
   <sectionTT section='Lil H1-Lil A1' lineRef='ln_81.15101' distance='1776'>
    <trackRef ref='tr_81.15101' dir='down'/>
   </sectionTT>
   <stopDescription commercial='true' stopOnRequest='true'>
    <stopTimes minimalTime='PT12S'/>
   </stopDescription>
  </ocpTT>
  <ocpTT sequence='5' ocpRef='ocp_Lil_A1' ocpType='pass'>
   <times scope='scheduled' departure='16:23:12'/>
   <sectionTT section='Lil A1-Lil H2' lineRef='ln_81.15101' distance='1005'>
    <trackRef ref='tr_81.15101' dir='down'/>
   </sectionTT>
  </ocpTT>
  <ocpTT sequence='6' ocpRef='ocp_Lil_H2' ocpType='stop'>
   <times scope='scheduled' arrival='16:24:30' departure='16:24:42'/>
   <sectionTT section='Lil H2-Lil A2' lineRef='ln_81.15101' distance='71'>
    <trackRef ref='tr_81.15101' dir='down'/>
   </sectionTT>
   <stopDescription commercial='true' stopOnRequest='true'>
    <stopTimes minimalTime='PT12S'/>
   </stopDescription>
  </ocpTT>
  <ocpTT sequence='7' ocpRef='ocp_Lil_A2' ocpType='pass'>
   <times scope='scheduled' departure='16:24:54'/>
```

```
 <sectionTT section='Lil A2-Trn' lineRef='ln_81.15101' distance='2142'>
         <trackRef ref='tr_81.15101' dir='down'/>
        </sectionTT>
       </ocpTT>
       <ocpTT sequence='8' ocpRef='ocp_Trn' ocpType='stop'>
        <times scope='scheduled' arrival='16:28:30'/>
        <stopDescription commercial='true' stopOnRequest='false'>
         <stopTimes minimalTime='PT2M30S'/>
        </stopDescription>
       </ocpTT>
      </ocpsTT>
    </trainPart>
    <trainPart id='tp_6641_Trn-Pb' code='6641' line='OST1_KrS' trainNumber='6717' pro-
cessStatus='planned' categoryRef='cat_R'>
      <formationTT formationRef='fmt_0' weight='47.000' timetableLoad='0' length='25' 
speed='90'>
       <passengerUsage>
        <places category='class2' count='62'/>
       </passengerUsage>
      </formationTT>
      <operatingPeriodRef ref='opp_1'/>
      <ocpsTT>
       <ocpTT sequence='1' ocpRef='ocp_Trn' ocpType='stop'>
        <times scope='scheduled' departure='16:31:00'/>
        <sectionTT section='Trn-Trn H1' lineRef='ln_81.10701.1' distance='1712'>
         <trackRef ref='tr_81.10701.1' dir='up'/>
        </sectionTT>
        <stopDescription commercial='true' stopOnRequest='false'>
         <stopTimes minimalTime='PT2M30S'/>
        </stopDescription>
       </ocpTT>
       <ocpTT sequence='2' ocpRef='ocp_Trn_H1' ocpType='pass'>
        <times scope='scheduled' departure='16:33:00'/>
        <sectionTT section='Trn H1-Trn H2' lineRef='ln_81.10701.1' distance='1883'>
         <trackRef ref='tr_81.10701.1' dir='up'/>
        </sectionTT>
       </ocpTT>
       <ocpTT sequence='3' ocpRef='ocp_Trn_H2' ocpType='pass'>
        <times scope='scheduled' departure='16:34:48'/>
        <sectionTT section='Trn H2-Trn H3' lineRef='ln_81.10701.1' distance='2120'>
         <trackRef ref='tr_81.10701.1' dir='up'/>
        </sectionTT>
       </ocpTT>
       <ocpTT sequence='4' ocpRef='ocp_Trn_H3' ocpType='stop'>
        <times scope='scheduled' arrival='16:37:00' departure='16:37:30'/>
        <sectionTT section='Trn H3-Wm' lineRef='ln_81.10701.1' distance='1312'>
         <trackRef ref='tr_81.10701.1' dir='up'/>
        </sectionTT>
        <stopDescription commercial='true' stopOnRequest='false'>
         <stopTimes minimalTime='PT30S'/>
        </stopDescription>
       </ocpTT>
```

```
 <ocpTT sequence='5' ocpRef='ocp_Wm' ocpType='stop'>
  <times scope='scheduled' arrival='16:39:30' departure='16:40:30'/>
  <sectionTT section='Wm-Wm H1' lineRef='ln_81.10701.1' distance='2977'>
   <trackRef ref='tr_81.10701.1' dir='up'/>
  </sectionTT>
  <stopDescription commercial='true' stopOnRequest='false'>
   <stopTimes minimalTime='PT1M0S'/>
  </stopDescription>
 </ocpTT>
 <ocpTT sequence='6' ocpRef='ocp_Wm_H1' ocpType='stop'>
  <times scope='scheduled' arrival='16:43:30' departure='16:44:00'/>
  <sectionTT section='Wm H1-Wm H2' lineRef='ln_81.10701.1' distance='1103'>
   <trackRef ref='tr_81.10701.1' dir='up'/>
  </sectionTT>
  <stopDescription commercial='true' stopOnRequest='false'>
   <stopTimes minimalTime='PT30S'/>
  </stopDescription>
 </ocpTT>
 <ocpTT sequence='7' ocpRef='ocp_Wm_H2' ocpType='stop'>
  <times scope='scheduled' arrival='16:45:30' departure='16:45:42'/>
  <sectionTT section='Wm H2-Spr' lineRef='ln_81.10701.1' distance='1101'>
   <trackRef ref='tr_81.10701.1' dir='up'/>
  </sectionTT>
  <stopDescription commercial='true' stopOnRequest='true'>
   <stopTimes minimalTime='PT12S'/>
  </stopDescription>
 </ocpTT>
 <ocpTT sequence='8' ocpRef='ocp_Spr' ocpType='pass'>
  <times scope='scheduled' departure='16:47:00'/>
  <sectionTT section='Spr-Spr H1' lineRef='ln_81.10701.1' distance='1574'>
   <trackRef ref='tr_81.10701.1' dir='up'/>
  </sectionTT>
 </ocpTT>
 <ocpTT sequence='9' ocpRef='ocp_Spr_H1' ocpType='pass'>
  <times scope='scheduled' departure='16:48:12'/>
  <sectionTT section='Spr H1-Spr H2' lineRef='ln_81.10701.1' distance='1260'>
   <trackRef ref='tr_81.10701.1' dir='up'/>
  </sectionTT>
 </ocpTT>
 <ocpTT sequence='10' ocpRef='ocp_Spr_H2' ocpType='stop'>
  <times scope='scheduled' arrival='16:49:30' departure='16:50:00'/>
  <sectionTT section='Spr H2-Spr A1' lineRef='ln_81.10701.1' distance='632'>
   <trackRef ref='tr_81.10701.1' dir='up'/>
  </sectionTT>
  <stopDescription commercial='true' stopOnRequest='false'>
   <stopTimes minimalTime='PT30S'/>
  </stopDescription>
 </ocpTT>
 <ocpTT sequence='11' ocpRef='ocp_Spr_A1' ocpType='pass'>
  <times scope='scheduled' departure='16:50:48'/>
  <sectionTT section='Spr A1-Spr H3' lineRef='ln_81.10701.1' distance='193'>
   <trackRef ref='tr_81.10701.1' dir='up'/>
```

```
 </sectionTT>
       </ocpTT>
       <ocpTT sequence='12' ocpRef='ocp_Spr_H3' ocpType='pass'>
        <times scope='scheduled' departure='16:51:00'/>
        <sectionTT section='Spr H3-Pl' lineRef='ln_81.10701.1' distance='1037'>
         <trackRef ref='tr_81.10701.1' dir='up'/>
        </sectionTT>
       </ocpTT>
       <ocpTT sequence='13' ocpRef='ocp_Pl' ocpType='stop'>
        <times scope='scheduled' arrival='16:52:06' departure='16:52:36'/>
        <sectionTT section='Pl-Pb' lineRef='ln_81.10701.1' distance='1871'>
         <trackRef ref='tr_81.10701.1' dir='up'/>
        </sectionTT>
        <stopDescription commercial='true' stopOnRequest='false'>
         <stopTimes minimalTime='PT30S'/>
        </stopDescription>
       </ocpTT>
       <ocpTT sequence='14' ocpRef='ocp_Pb' ocpType='stop'>
        <times scope='scheduled' arrival='16:55:30'/>
        <stopDescription commercial='true' stopOnRequest='false'>
         <stopTimes minimalTime='PT0S'/>
        </stopDescription>
       </ocpTT>
      </ocpsTT>
    </trainPart>
    <trainPart id='tp_6717_Trn-Pb' code='6717' line='OST1_KrS' trainNumber='6717' pro-
cessStatus='planned' categoryRef='cat_R'>
      <formationTT formationRef='fmt_0' weight='47.000' timetableLoad='0' length='25' 
speed='120'>
       <passengerUsage>
        <places category='class2' count='62'/>
       </passengerUsage>
      </formationTT>
      <operatingPeriodRef ref='opp_0'/>
      <ocpsTT>
       <ocpTT sequence='1' ocpRef='ocp_Trn' ocpType='stop'>
        <times scope='scheduled' departure='16:31:00'/>
        <sectionTT section='Trn-Trn H1' lineRef='ln_81.10701.1' distance='1712'>
         <trackRef ref='tr_81.10701.1' dir='up'/>
        </sectionTT>
        <stopDescription commercial='true' stopOnRequest='false'>
         <stopTimes minimalTime='PT2M30S'/>
        </stopDescription>
       </ocpTT>
       <ocpTT sequence='2' ocpRef='ocp_Trn_H1' ocpType='pass'>
        <times scope='scheduled' departure='16:33:00'/>
        <sectionTT section='Trn H1-Trn H2' lineRef='ln_81.10701.1' distance='1883'>
         <trackRef ref='tr_81.10701.1' dir='up'/>
        </sectionTT>
       </ocpTT>
       <ocpTT sequence='3' ocpRef='ocp_Trn_H2' ocpType='pass'>
        <times scope='scheduled' departure='16:34:48'/>
```

```
 <sectionTT section='Trn H2-Trn H3' lineRef='ln_81.10701.1' distance='2120'>
   <trackRef ref='tr_81.10701.1' dir='up'/>
  </sectionTT>
 </ocpTT>
 <ocpTT sequence='4' ocpRef='ocp_Trn_H3' ocpType='stop'>
  <times scope='scheduled' arrival='16:37:00' departure='16:37:30'/>
  <sectionTT section='Trn H3-Wm' lineRef='ln_81.10701.1' distance='1312'>
   <trackRef ref='tr_81.10701.1' dir='up'/>
  </sectionTT>
  <stopDescription commercial='true' stopOnRequest='false'>
   <stopTimes minimalTime='PT30S'/>
  </stopDescription>
 </ocpTT>
 <ocpTT sequence='5' ocpRef='ocp_Wm' ocpType='stop'>
  <times scope='scheduled' arrival='16:39:30' departure='16:40:30'/>
  <sectionTT section='Wm-Wm H1' lineRef='ln_81.10701.1' distance='2977'>
   <trackRef ref='tr_81.10701.1' dir='up'/>
  </sectionTT>
  <stopDescription commercial='true' stopOnRequest='false'>
   <stopTimes minimalTime='PT1M0S'/>
  </stopDescription>
 </ocpTT>
 <ocpTT sequence='6' ocpRef='ocp_Wm_H1' ocpType='stop'>
  <times scope='scheduled' arrival='16:43:30' departure='16:44:00'/>
  <sectionTT section='Wm H1-Wm H2' lineRef='ln_81.10701.1' distance='1103'>
   <trackRef ref='tr_81.10701.1' dir='up'/>
  </sectionTT>
  <stopDescription commercial='true' stopOnRequest='false'>
   <stopTimes minimalTime='PT30S'/>
  </stopDescription>
 </ocpTT>
 <ocpTT sequence='7' ocpRef='ocp_Wm_H2' ocpType='stop'>
  <times scope='scheduled' arrival='16:45:30' departure='16:45:42'/>
  <sectionTT section='Wm H2-Spr' lineRef='ln_81.10701.1' distance='1101'>
   <trackRef ref='tr_81.10701.1' dir='up'/>
  </sectionTT>
  <stopDescription commercial='true' stopOnRequest='true'>
   <stopTimes minimalTime='PT12S'/>
  </stopDescription>
 </ocpTT>
 <ocpTT sequence='8' ocpRef='ocp_Spr' ocpType='pass'>
  <times scope='scheduled' departure='16:47:00'/>
  <sectionTT section='Spr-Spr H1' lineRef='ln_81.10701.1' distance='1574'>
   <trackRef ref='tr_81.10701.1' dir='up'/>
  </sectionTT>
 </ocpTT>
 <ocpTT sequence='9' ocpRef='ocp_Spr_H1' ocpType='pass'>
  <times scope='scheduled' departure='16:48:12'/>
  <sectionTT section='Spr H1-Spr H2' lineRef='ln_81.10701.1' distance='1260'>
   <trackRef ref='tr_81.10701.1' dir='up'/>
  </sectionTT>
 </ocpTT>
```

```
 <ocpTT sequence='10' ocpRef='ocp_Spr_H2' ocpType='stop'>
        <times scope='scheduled' arrival='16:49:30' departure='16:50:00'/>
        <sectionTT section='Spr H2-Spr A1' lineRef='ln_81.10701.1' distance='632'>
         <trackRef ref='tr_81.10701.1' dir='up'/>
        </sectionTT>
        <stopDescription commercial='true' stopOnRequest='false'>
         <stopTimes minimalTime='PT30S'/>
        </stopDescription>
       </ocpTT>
       <ocpTT sequence='11' ocpRef='ocp_Spr_A1' ocpType='pass'>
        <times scope='scheduled' departure='16:50:48'/>
        <sectionTT section='Spr A1-Spr H3' lineRef='ln_81.10701.1' distance='193'>
         <trackRef ref='tr_81.10701.1' dir='up'/>
        </sectionTT>
       </ocpTT>
       <ocpTT sequence='12' ocpRef='ocp_Spr_H3' ocpType='pass'>
        <times scope='scheduled' departure='16:51:00'/>
        <sectionTT section='Spr H3-Pl' lineRef='ln_81.10701.1' distance='1037'>
         <trackRef ref='tr_81.10701.1' dir='up'/>
        </sectionTT>
       </ocpTT>
       <ocpTT sequence='13' ocpRef='ocp_Pl' ocpType='stop'>
        <times scope='scheduled' arrival='16:52:06' departure='16:52:36'/>
        <sectionTT section='Pl-Pb' lineRef='ln_81.10701.1' distance='1871'>
         <trackRef ref='tr_81.10701.1' dir='up'/>
        </sectionTT>
        <stopDescription commercial='true' stopOnRequest='false'>
         <stopTimes minimalTime='PT30S'/>
        </stopDescription>
       </ocpTT>
       <ocpTT sequence='14' ocpRef='ocp_Pb' ocpType='stop'>
        <times scope='scheduled' arrival='16:55:30'/>
        <stopDescription commercial='true' stopOnRequest='false'>
         <stopTimes minimalTime='PT0S'/>
        </stopDescription>
       </ocpTT>
      </ocpsTT>
    </trainPart>
    <trainPart id='tp_6745' code='6745' line='OST1_KrS' trainNumber='6745' processSta-
tus='planned' categoryRef='cat_R'>
      <formationTT formationRef='fmt_0' weight='47.000' timetableLoad='0' length='25' 
speed='120'>
       <passengerUsage>
        <places category='class2' count='62'/>
       </passengerUsage>
      </formationTT>
      <operatingPeriodRef ref='opp_1'/>
      <ocpsTT>
       <ocpTT sequence='1' ocpRef='ocp_Trn' ocpType='stop'>
        <times scope='scheduled' departure='15:34:00'/>
        <sectionTT section='Trn-Vg H1' lineRef='ln_81.10701' distance='2970'>
         <trackRef ref='tr_81.10701' dir='down'/>
```

```
 </sectionTT>
        <stopDescription commercial='true' stopOnRequest='false'>
         <stopTimes minimalTime='PT2M0S'/>
        </stopDescription>
       </ocpTT>
       <ocpTT sequence='2' ocpRef='ocp_Vg_H1' ocpType='stop'>
        <times scope='scheduled' arrival='15:37:30' departure='15:37:42'/>
        <sectionTT section='Vg H1-Vg' lineRef='ln_81.10701' distance='1866'>
         <trackRef ref='tr_81.10701' dir='down'/>
        </sectionTT>
        <stopDescription commercial='true' stopOnRequest='true'>
         <stopTimes minimalTime='PT12S'/>
        </stopDescription>
       </ocpTT>
       <ocpTT sequence='3' ocpRef='ocp_Vg' ocpType='stop'>
        <times scope='scheduled' arrival='15:40:00' departure='15:41:00'/>
        <sectionTT section='Vg-Hn H2' lineRef='ln_81.10701' distance='2792'>
         <trackRef ref='tr_81.10701' dir='down'/>
        </sectionTT>
        <stopDescription commercial='true' stopOnRequest='false'>
         <stopTimes minimalTime='PT1M0S'/>
        </stopDescription>
       </ocpTT>
       <ocpTT sequence='4' ocpRef='ocp_Hn_H2' ocpType='stop'>
        <times scope='scheduled' arrival='15:44:30' departure='15:44:42'/>
        <sectionTT section='Hn H2-Hn H1' lineRef='ln_81.10701' distance='2804'>
         <trackRef ref='tr_81.10701' dir='down'/>
        </sectionTT>
        <stopDescription commercial='true' stopOnRequest='true'>
         <stopTimes minimalTime='PT12S'/>
        </stopDescription>
       </ocpTT>
       <ocpTT sequence='5' ocpRef='ocp_Hn_H1' ocpType='stop'>
        <times scope='scheduled' arrival='15:48:00' departure='15:49:00'/>
        <sectionTT section='Hn H1-Hn' lineRef='ln_81.10701' distance='2156'>
         <trackRef ref='tr_81.10701' dir='down'/>
        </sectionTT>
        <stopDescription commercial='true' stopOnRequest='false'>
         <stopTimes minimalTime='PT1M0S'/>
        </stopDescription>
       </ocpTT>
       <ocpTT sequence='6' ocpRef='ocp_Hn' ocpType='stop'>
        <times scope='scheduled' arrival='15:52:00'/>
        <stopDescription commercial='true' stopOnRequest='false'/>
       </ocpTT>
      </ocpsTT>
    </trainPart>
    <trainPart id='tp_6748' code='6748' line='OST1_KrS' trainNumber='6748' processSta-
tus='planned' categoryRef='cat_R'>
      <formationTT formationRef='fmt_0' weight='47.000' timetableLoad='0' length='25' 
speed='60'>
```
<passengerUsage>

```
 <places category='class2' count='62'/>
  </passengerUsage>
 </formationTT>
 <operatingPeriodRef ref='opp_2'/>
 <ocpsTT>
  <ocpTT sequence='1' ocpRef='ocp_Trn' ocpType='stop'>
   <times scope='scheduled' departure='16:32:00'/>
   <sectionTT section='Trn-Lil A2' lineRef='ln_81.15101' distance='2142'>
    <trackRef ref='tr_81.15101' dir='up'/>
   </sectionTT>
   <stopDescription commercial='true' stopOnRequest='false'/>
  </ocpTT>
  <ocpTT sequence='2' ocpRef='ocp_Lil_A2' ocpType='pass'>
   <times scope='scheduled' departure='16:35:12'/>
   <sectionTT section='Lil A2-Lil H2' lineRef='ln_81.15101' distance='71'>
    <trackRef ref='tr_81.15101' dir='up'/>
   </sectionTT>
  </ocpTT>
  <ocpTT sequence='3' ocpRef='ocp_Lil_H2' ocpType='stop'>
   <times scope='scheduled' arrival='16:35:30' departure='16:35:42'/>
   <sectionTT section='Lil H2-Lil A1' lineRef='ln_81.15101' distance='1005'>
    <trackRef ref='tr_81.15101' dir='up'/>
   </sectionTT>
   <stopDescription commercial='true' stopOnRequest='true'>
    <stopTimes minimalTime='PT12S'/>
   </stopDescription>
  </ocpTT>
  <ocpTT sequence='4' ocpRef='ocp_Lil_A1' ocpType='pass'>
   <times scope='scheduled' departure='16:37:00'/>
   <sectionTT section='Lil A1-Lil H1' lineRef='ln_81.15101' distance='1776'>
    <trackRef ref='tr_81.15101' dir='up'/>
   </sectionTT>
  </ocpTT>
  <ocpTT sequence='5' ocpRef='ocp_Lil_H1' ocpType='stop'>
   <times scope='scheduled' arrival='16:39:30' departure='16:39:42'/>
   <sectionTT section='Lil H1-Lil' lineRef='ln_81.15101' distance='1524'>
    <trackRef ref='tr_81.15101' dir='up'/>
   </sectionTT>
   <stopDescription commercial='true' stopOnRequest='true'>
    <stopTimes minimalTime='PT12S'/>
   </stopDescription>
  </ocpTT>
  <ocpTT sequence='6' ocpRef='ocp_Lil' ocpType='stop'>
   <times scope='scheduled' arrival='16:42:00' departure='16:43:00'/>
   <sectionTT section='Lil-Shr H1' lineRef='ln_81.15101' distance='1291'>
    <trackRef ref='tr_81.15101' dir='up'/>
   </sectionTT>
   <stopDescription commercial='true' stopOnRequest='false'>
    <stopTimes minimalTime='PT1M0S'/>
   </stopDescription>
  </ocpTT>
  <ocpTT sequence='7' ocpRef='ocp_Shr_H1' ocpType='stop'>
```
 <times scope='scheduled' arrival='16:45:00' departure='16:45:12'/> <sectionTT section='Shr H1-Shr' lineRef='ln\_81.15101' distance='825'> <trackRef ref='tr\_81.15101' dir='up'/> </sectionTT> <stopDescription commercial='true' stopOnRequest='true'> <stopTimes minimalTime='PT12S'/> </stopDescription> </ocpTT> <ocpTT sequence='8' ocpRef='ocp\_Shr' ocpType='stop'> <times scope='scheduled' arrival='16:47:00'/> <stopDescription commercial='true' stopOnRequest='false'/> </ocpTT> </ocpsTT> </trainPart> <trainPart id='tp\_6751' code='6751' line='OST1\_KrS' trainNumber='6751' processStatus='planned' categoryRef='cat\_R'> <formationTT formationRef='fmt\_0' weight='47.000' timetableLoad='0' length='25' speed='120'> <passengerUsage> <places category='class2' count='62'/> </passengerUsage> </formationTT> <operatingPeriodRef ref='opp\_2'/> <ocpsTT> <ocpTT sequence='1' ocpRef='ocp\_Shr' ocpType='stop'> <times scope='scheduled' departure='15:13:00'/> <sectionTT section='Shr-Shr H1' lineRef='ln\_81.15101' distance='825'> <trackRef ref='tr\_81.15101' dir='down'/> </sectionTT> <stopDescription commercial='true' stopOnRequest='false'/> </ocpTT> <ocpTT sequence='2' ocpRef='ocp\_Shr\_H1' ocpType='stop'> <times scope='scheduled' arrival='15:14:30' departure='15:15:00'/> <sectionTT section='Shr H1-Lil' lineRef='ln\_81.15101' distance='1291'> <trackRef ref='tr\_81.15101' dir='down'/> </sectionTT> <stopDescription commercial='true' stopOnRequest='false'> <stopTimes minimalTime='PT30S'/> </stopDescription> </ocpTT> <ocpTT sequence='3' ocpRef='ocp\_Lil' ocpType='stop'> <times scope='scheduled' arrival='15:17:30' departure='15:18:30'/> <sectionTT section='Lil-Lil H1' lineRef='ln\_81.15101' distance='1524'> <trackRef ref='tr\_81.15101' dir='down'/> </sectionTT> <stopDescription commercial='true' stopOnRequest='false'> <stopTimes minimalTime='PT1M0S'/> </stopDescription> </ocpTT> <ocpTT sequence='4' ocpRef='ocp\_Lil\_H1' ocpType='stop'> <times scope='scheduled' arrival='15:20:30' departure='15:20:42'/> <sectionTT section='Lil H1-Lil A1' lineRef='ln\_81.15101' distance='1776'>

```
 <trackRef ref='tr_81.15101' dir='down'/>
        </sectionTT>
        <stopDescription commercial='true' stopOnRequest='true'>
         <stopTimes minimalTime='PT12S'/>
        </stopDescription>
       </ocpTT>
       <ocpTT sequence='5' ocpRef='ocp_Lil_A1' ocpType='pass'>
        <times scope='scheduled' departure='15:23:12'/>
        <sectionTT section='Lil A1-Lil H2' lineRef='ln_81.15101' distance='1005'>
         <trackRef ref='tr_81.15101' dir='down'/>
        </sectionTT>
       </ocpTT>
       <ocpTT sequence='6' ocpRef='ocp_Lil_H2' ocpType='stop'>
        <times scope='scheduled' arrival='15:24:30' departure='15:24:42'/>
        <sectionTT section='Lil H2-Lil A2' lineRef='ln_81.15101' distance='71'>
         <trackRef ref='tr_81.15101' dir='down'/>
        </sectionTT>
        <stopDescription commercial='true' stopOnRequest='true'>
         <stopTimes minimalTime='PT12S'/>
        </stopDescription>
       </ocpTT>
       <ocpTT sequence='7' ocpRef='ocp_Lil_A2' ocpType='pass'>
        <times scope='scheduled' departure='15:24:54'/>
        <sectionTT section='Lil A2-Trn' lineRef='ln_81.15101' distance='2142'>
         <trackRef ref='tr_81.15101' dir='down'/>
        </sectionTT>
       </ocpTT>
       <ocpTT sequence='8' ocpRef='ocp_Trn' ocpType='stop'>
        <times scope='scheduled' arrival='15:28:30'/>
        <stopDescription commercial='true' stopOnRequest='false'/>
       </ocpTT>
      </ocpsTT>
    </trainPart>
    <trainPart id='tp_6769' code='6769' line='OST1_KrS' trainNumber='6769' processSta-
tus='planned' categoryRef='cat_R'>
      <formationTT formationRef='fmt_0' weight='47.000' timetableLoad='0' length='25' 
speed='120'>
       <passengerUsage>
        <places category='class2' count='62'/>
       </passengerUsage>
      </formationTT>
      <operatingPeriodRef ref='opp_1'/>
      <ocpsTT>
       <ocpTT sequence='1' ocpRef='ocp_Shr' ocpType='stop'>
        <times scope='scheduled' departure='15:39:00'/>
        <sectionTT section='Shr-Shr H1' lineRef='ln_81.15101' distance='825'>
         <trackRef ref='tr_81.15101' dir='down'/>
        </sectionTT>
        <stopDescription commercial='true' stopOnRequest='false'/>
       </ocpTT>
       <ocpTT sequence='2' ocpRef='ocp_Shr_H1' ocpType='stop'>
        <times scope='scheduled' arrival='15:40:30' departure='15:41:00'/>
```

```
 <sectionTT section='Shr H1-Lil' lineRef='ln_81.15101' distance='1291'>
   <trackRef ref='tr_81.15101' dir='down'/>
  </sectionTT>
  <stopDescription commercial='true' stopOnRequest='false'>
   <stopTimes minimalTime='PT30S'/>
  </stopDescription>
 </ocpTT>
 <ocpTT sequence='3' ocpRef='ocp_Lil' ocpType='stop'>
  <times scope='scheduled' arrival='15:43:30' departure='15:44:30'/>
  <sectionTT section='Lil-Lil H1' lineRef='ln_81.15101' distance='1524'>
   <trackRef ref='tr_81.15101' dir='down'/>
  </sectionTT>
  <stopDescription commercial='true' stopOnRequest='false'>
   <stopTimes minimalTime='PT1M0S'/>
  </stopDescription>
 </ocpTT>
 <ocpTT sequence='4' ocpRef='ocp_Lil_H1' ocpType='stop'>
  <times scope='scheduled' arrival='15:47:00' departure='15:47:12'/>
  <sectionTT section='Lil H1-Lil A1' lineRef='ln_81.15101' distance='1776'>
   <trackRef ref='tr_81.15101' dir='down'/>
  </sectionTT>
  <stopDescription commercial='true' stopOnRequest='true'>
   <stopTimes minimalTime='PT12S'/>
  </stopDescription>
 </ocpTT>
 <ocpTT sequence='5' ocpRef='ocp_Lil_A1' ocpType='pass'>
  <times scope='scheduled' departure='15:49:42'/>
  <sectionTT section='Lil A1-Lil H2' lineRef='ln_81.15101' distance='1005'>
   <trackRef ref='tr_81.15101' dir='down'/>
  </sectionTT>
 </ocpTT>
 <ocpTT sequence='6' ocpRef='ocp_Lil_H2' ocpType='stop'>
  <times scope='scheduled' arrival='15:51:00' departure='15:51:12'/>
  <sectionTT section='Lil H2-Lil A2' lineRef='ln_81.15101' distance='71'>
   <trackRef ref='tr_81.15101' dir='down'/>
  </sectionTT>
  <stopDescription commercial='true' stopOnRequest='true'>
   <stopTimes minimalTime='PT12S'/>
  </stopDescription>
 </ocpTT>
 <ocpTT sequence='7' ocpRef='ocp_Lil_A2' ocpType='pass'>
  <times scope='scheduled' departure='15:51:24'/>
  <sectionTT section='Lil A2-Trn' lineRef='ln_81.15101' distance='2142'>
   <trackRef ref='tr_81.15101' dir='down'/>
  </sectionTT>
 </ocpTT>
 <ocpTT sequence='8' ocpRef='ocp_Trn' ocpType='stop'>
  <times scope='scheduled' arrival='15:55:00' departure='15:56:30'/>
  <sectionTT section='Trn-Trn H1' lineRef='ln_81.10701.1' distance='1712'>
   <trackRef ref='tr_81.10701.1' dir='up'/>
  </sectionTT>
  <stopDescription commercial='true' stopOnRequest='false'>
```

```
 <stopTimes minimalTime='PT1M30S'/>
  </stopDescription>
 </ocpTT>
 <ocpTT sequence='9' ocpRef='ocp_Trn_H1' ocpType='pass'>
  <times scope='scheduled' departure='15:58:24'/>
  <sectionTT section='Trn H1-Trn H2' lineRef='ln_81.10701.1' distance='1883'>
   <trackRef ref='tr_81.10701.1' dir='up'/>
  </sectionTT>
 </ocpTT>
 <ocpTT sequence='10' ocpRef='ocp_Trn_H2' ocpType='pass'>
  <times scope='scheduled' departure='16:00:12'/>
  <sectionTT section='Trn H2-Trn H3' lineRef='ln_81.10701.1' distance='2120'>
   <trackRef ref='tr_81.10701.1' dir='up'/>
  </sectionTT>
 </ocpTT>
 <ocpTT sequence='11' ocpRef='ocp_Trn_H3' ocpType='stop'>
  <times scope='scheduled' arrival='16:02:30' departure='16:03:00'/>
  <sectionTT section='Trn H3-Wm' lineRef='ln_81.10701.1' distance='1312'>
   <trackRef ref='tr_81.10701.1' dir='up'/>
  </sectionTT>
  <stopDescription commercial='true' stopOnRequest='false'>
   <stopTimes minimalTime='PT30S'/>
  </stopDescription>
 </ocpTT>
 <ocpTT sequence='12' ocpRef='ocp_Wm' ocpType='stop'>
  <times scope='scheduled' arrival='16:05:00' departure='16:06:00'/>
  <sectionTT section='Wm-Wm H1' lineRef='ln_81.10701.1' distance='2977'>
   <trackRef ref='tr_81.10701.1' dir='up'/>
  </sectionTT>
  <stopDescription commercial='true' stopOnRequest='false'>
   <stopTimes minimalTime='PT1M0S'/>
  </stopDescription>
 </ocpTT>
 <ocpTT sequence='13' ocpRef='ocp_Wm_H1' ocpType='stop'>
  <times scope='scheduled' arrival='16:09:00' departure='16:09:30'/>
  <sectionTT section='Wm H1-Wm H2' lineRef='ln_81.10701.1' distance='1103'>
   <trackRef ref='tr_81.10701.1' dir='up'/>
  </sectionTT>
  <stopDescription commercial='true' stopOnRequest='false'>
   <stopTimes minimalTime='PT30S'/>
  </stopDescription>
 </ocpTT>
 <ocpTT sequence='14' ocpRef='ocp_Wm_H2' ocpType='stop'>
  <times scope='scheduled' arrival='16:11:00' departure='16:11:12'/>
  <sectionTT section='Wm H2-Spr' lineRef='ln_81.10701.1' distance='1101'>
   <trackRef ref='tr_81.10701.1' dir='up'/>
  </sectionTT>
  <stopDescription commercial='true' stopOnRequest='true'>
   <stopTimes minimalTime='PT12S'/>
  </stopDescription>
 </ocpTT>
 <ocpTT sequence='15' ocpRef='ocp_Spr' ocpType='stop'>
```

```
 <times scope='scheduled' arrival='16:13:00' departure='16:15:30'/>
    <sectionTT section='Spr-Spr H1' lineRef='ln_81.10701.1' distance='1574'>
     <trackRef ref='tr_81.10701.1' dir='up'/>
    </sectionTT>
    <stopDescription commercial='false' operationalStopOrdered='false'>
     <stopTimes minimalTime='PT2M30S'/>
    </stopDescription>
   </ocpTT>
   <ocpTT sequence='16' ocpRef='ocp_Spr_H1' ocpType='pass'>
    <times scope='scheduled' departure='16:17:12'/>
    <sectionTT section='Spr H1-Spr H2' lineRef='ln_81.10701.1' distance='1260'>
     <trackRef ref='tr_81.10701.1' dir='up'/>
    </sectionTT>
   </ocpTT>
   <ocpTT sequence='17' ocpRef='ocp_Spr_H2' ocpType='stop'>
    <times scope='scheduled' arrival='16:18:30' departure='16:19:00'/>
    <sectionTT section='Spr H2-Spr A1' lineRef='ln_81.10701.1' distance='632'>
     <trackRef ref='tr_81.10701.1' dir='up'/>
    </sectionTT>
    <stopDescription commercial='true' stopOnRequest='false'>
     <stopTimes minimalTime='PT30S'/>
    </stopDescription>
   </ocpTT>
   <ocpTT sequence='18' ocpRef='ocp_Spr_A1' ocpType='pass'>
    <times scope='scheduled' departure='16:20:00'/>
    <sectionTT section='Spr A1-Spr H3' lineRef='ln_81.10701.1' distance='193'>
     <trackRef ref='tr_81.10701.1' dir='up'/>
    </sectionTT>
   </ocpTT>
   <ocpTT sequence='19' ocpRef='ocp_Spr_H3' ocpType='pass'>
    <times scope='scheduled' departure='16:20:12'/>
    <sectionTT section='Spr H3-Pl' lineRef='ln_81.10701.1' distance='1037'>
     <trackRef ref='tr_81.10701.1' dir='up'/>
    </sectionTT>
   </ocpTT>
   <ocpTT sequence='20' ocpRef='ocp_Pl' ocpType='stop'>
    <times scope='scheduled' arrival='16:21:30' departure='16:22:00'/>
    <sectionTT section='Pl-Pb' lineRef='ln_81.10701.1' distance='1871'>
     <trackRef ref='tr_81.10701.1' dir='up'/>
    </sectionTT>
    <stopDescription commercial='true' stopOnRequest='false'>
     <stopTimes minimalTime='PT30S'/>
    </stopDescription>
   </ocpTT>
   <ocpTT sequence='21' ocpRef='ocp_Pb' ocpType='stop'>
    <times scope='scheduled' arrival='16:25:30'/>
    <stopDescription commercial='true' stopOnRequest='false'>
     <stopTimes minimalTime='PT0S'/>
    </stopDescription>
   </ocpTT>
  </ocpsTT>
 </trainPart>
```

```
 <trainPart id='tp_6770' code='6770' line='OST1_KrS' trainNumber='6770' processSta-
tus='planned' categoryRef='cat_R'>
      <formationTT formationRef='fmt_0' weight='47.000' timetableLoad='0' length='25' 
speed='120'>
       <passengerUsage>
        <places category='class2' count='62'/>
       </passengerUsage>
      </formationTT>
      <operatingPeriodRef ref='opp_1'/>
      <ocpsTT>
       <ocpTT sequence='1' ocpRef='ocp_Pb' ocpType='stop'>
        <times scope='scheduled' departure='16:35:00'/>
        <sectionTT section='Pb-Pl' lineRef='ln_81.10701.1' distance='1871'>
         <trackRef ref='tr_81.10701.1' dir='down'/>
        </sectionTT>
        <stopDescription commercial='true' stopOnRequest='false'/>
       </ocpTT>
       <ocpTT sequence='2' ocpRef='ocp_Pl' ocpType='stop'>
        <times scope='scheduled' arrival='16:38:00' departure='16:38:30'/>
        <sectionTT section='Pl-Spr H3' lineRef='ln_81.10701.1' distance='1037'>
         <trackRef ref='tr_81.10701.1' dir='down'/>
        </sectionTT>
        <stopDescription commercial='true' stopOnRequest='false'>
         <stopTimes minimalTime='PT1M0S'/>
        </stopDescription>
       </ocpTT>
       <ocpTT sequence='3' ocpRef='ocp_Spr_H3' ocpType='pass'>
        <times scope='scheduled' departure='16:40:30'/>
        <sectionTT section='Spr H3-Spr A1' lineRef='ln_81.10701.1' distance='193'>
         <trackRef ref='tr_81.10701.1' dir='down'/>
        </sectionTT>
       </ocpTT>
       <ocpTT sequence='4' ocpRef='ocp_Spr_A1' ocpType='pass'>
        <times scope='scheduled' departure='16:40:42'/>
        <sectionTT section='Spr A1-Spr H2' lineRef='ln_81.10701.1' distance='632'>
         <trackRef ref='tr_81.10701.1' dir='down'/>
        </sectionTT>
       </ocpTT>
       <ocpTT sequence='5' ocpRef='ocp_Spr_H2' ocpType='stop'>
        <times scope='scheduled' arrival='16:42:00' departure='16:42:30'/>
        <sectionTT section='Spr H2-Spr H1' lineRef='ln_81.10701.1' distance='1260'>
         <trackRef ref='tr_81.10701.1' dir='down'/>
        </sectionTT>
        <stopDescription commercial='true' stopOnRequest='false'>
         <stopTimes minimalTime='PT30S'/>
        </stopDescription>
       </ocpTT>
       <ocpTT sequence='6' ocpRef='ocp_Spr_H1' ocpType='pass'>
        <times scope='scheduled' departure='16:44:24'/>
        <sectionTT section='Spr H1-Spr' lineRef='ln_81.10701.1' distance='1574'>
         <trackRef ref='tr_81.10701.1' dir='down'/>
        </sectionTT>
```

```
 </ocpTT>
 <ocpTT sequence='7' ocpRef='ocp_Spr' ocpType='stop'>
  <times scope='scheduled' arrival='16:46:30' departure='16:47:30'/>
  <sectionTT section='Spr-Wm H2' lineRef='ln_81.10701.1' distance='1101'>
   <trackRef ref='tr_81.10701.1' dir='down'/>
  </sectionTT>
  <stopDescription commercial='false' operationalStopOrdered='false'>
   <stopTimes minimalTime='PT0S'/>
  </stopDescription>
 </ocpTT>
 <ocpTT sequence='8' ocpRef='ocp_Wm_H2' ocpType='stop'>
  <times scope='scheduled' arrival='16:49:00' departure='16:49:12'/>
  <sectionTT section='Wm H2-Wm H1' lineRef='ln_81.10701.1' distance='1103'>
   <trackRef ref='tr_81.10701.1' dir='down'/>
  </sectionTT>
  <stopDescription commercial='true' stopOnRequest='true'>
   <stopTimes minimalTime='PT12S'/>
  </stopDescription>
 </ocpTT>
 <ocpTT sequence='9' ocpRef='ocp_Wm_H1' ocpType='stop'>
  <times scope='scheduled' arrival='16:51:00' departure='16:51:30'/>
  <sectionTT section='Wm H1-Wm' lineRef='ln_81.10701.1' distance='2977'>
   <trackRef ref='tr_81.10701.1' dir='down'/>
  </sectionTT>
  <stopDescription commercial='true' stopOnRequest='false'>
   <stopTimes minimalTime='PT30S'/>
  </stopDescription>
</ocpTT> <ocpTT sequence='10' ocpRef='ocp_Wm' ocpType='stop'>
  <times scope='scheduled' arrival='16:54:30' departure='16:55:30'/>
  <sectionTT section='Wm-Trn H3' lineRef='ln_81.10701.1' distance='1312'>
   <trackRef ref='tr_81.10701.1' dir='down'/>
  </sectionTT>
  <stopDescription commercial='true' stopOnRequest='false'>
   <stopTimes minimalTime='PT1M0S'/>
  </stopDescription>
 </ocpTT>
 <ocpTT sequence='11' ocpRef='ocp_Trn_H3' ocpType='stop'>
  <times scope='scheduled' arrival='16:57:30' departure='16:58:00'/>
  <sectionTT section='Trn H3-Trn H2' lineRef='ln_81.10701.1' distance='2120'>
   <trackRef ref='tr_81.10701.1' dir='down'/>
  </sectionTT>
  <stopDescription commercial='true' stopOnRequest='false'>
   <stopTimes minimalTime='PT30S'/>
  </stopDescription>
 </ocpTT>
 <ocpTT sequence='12' ocpRef='ocp_Trn_H2' ocpType='pass'>
  <times scope='scheduled' departure='17:00:24'/>
  <sectionTT section='Trn H2-Trn H1' lineRef='ln_81.10701.1' distance='1883'>
   <trackRef ref='tr_81.10701.1' dir='down'/>
  </sectionTT>
 </ocpTT>
```

```
 <ocpTT sequence='13' ocpRef='ocp_Trn_H1' ocpType='pass'>
  <times scope='scheduled' departure='17:02:24'/>
  <sectionTT section='Trn H1-Trn' lineRef='ln_81.10701.1' distance='1712'>
   <trackRef ref='tr_81.10701.1' dir='down'/>
  </sectionTT>
 </ocpTT>
 <ocpTT sequence='14' ocpRef='ocp_Trn' ocpType='stop'>
  <times scope='scheduled' arrival='17:04:30' departure='17:06:30'/>
  <sectionTT section='Trn-Lil A2' lineRef='ln_81.15101' distance='2142'>
   <trackRef ref='tr_81.15101' dir='up'/>
  </sectionTT>
  <stopDescription commercial='true' stopOnRequest='false'>
   <stopTimes minimalTime='PT2M0S'/>
  </stopDescription>
 </ocpTT>
 <ocpTT sequence='15' ocpRef='ocp_Lil_A2' ocpType='pass'>
  <times scope='scheduled' departure='17:09:12'/>
  <sectionTT section='Lil A2-Lil H2' lineRef='ln_81.15101' distance='71'>
   <trackRef ref='tr_81.15101' dir='up'/>
  </sectionTT>
 </ocpTT>
 <ocpTT sequence='16' ocpRef='ocp_Lil_H2' ocpType='stop'>
  <times scope='scheduled' arrival='17:09:30' departure='17:09:42'/>
  <sectionTT section='Lil H2-Lil A1' lineRef='ln_81.15101' distance='1005'>
   <trackRef ref='tr_81.15101' dir='up'/>
  </sectionTT>
  <stopDescription commercial='true' stopOnRequest='true'>
   <stopTimes minimalTime='PT12S'/>
  </stopDescription>
 </ocpTT>
 <ocpTT sequence='17' ocpRef='ocp_Lil_A1' ocpType='pass'>
  <times scope='scheduled' departure='17:11:00'/>
  <sectionTT section='Lil A1-Lil H1' lineRef='ln_81.15101' distance='1776'>
   <trackRef ref='tr_81.15101' dir='up'/>
  </sectionTT>
 </ocpTT>
 <ocpTT sequence='18' ocpRef='ocp_Lil_H1' ocpType='stop'>
  <times scope='scheduled' arrival='17:13:30' departure='17:13:42'/>
  <sectionTT section='Lil H1-Lil' lineRef='ln_81.15101' distance='1524'>
   <trackRef ref='tr_81.15101' dir='up'/>
  </sectionTT>
  <stopDescription commercial='true' stopOnRequest='true'>
   <stopTimes minimalTime='PT12S'/>
  </stopDescription>
 </ocpTT>
 <ocpTT sequence='19' ocpRef='ocp_Lil' ocpType='stop'>
  <times scope='scheduled' arrival='17:16:30' departure='17:18:30'/>
  <sectionTT section='Lil-Shr H1' lineRef='ln_81.15101' distance='1291'>
   <trackRef ref='tr_81.15101' dir='up'/>
  </sectionTT>
  <stopDescription commercial='true' stopOnRequest='false'>
   <stopTimes minimalTime='PT2M0S'/>
```

```
 </stopDescription>
    </ocpTT>
    <ocpTT sequence='20' ocpRef='ocp_Shr_H1' ocpType='stop'>
     <times scope='scheduled' arrival='17:20:30' departure='17:20:42'/>
     <sectionTT section='Shr H1-Shr' lineRef='ln_81.15101' distance='825'>
       <trackRef ref='tr_81.15101' dir='up'/>
     </sectionTT>
     <stopDescription commercial='true' stopOnRequest='true'>
       <stopTimes minimalTime='PT12S'/>
     </stopDescription>
    </ocpTT>
    <ocpTT sequence='21' ocpRef='ocp_Shr' ocpType='stop'>
     <times scope='scheduled' arrival='17:22:30'/>
     <stopDescription commercial='true' stopOnRequest='false'>
       <stopTimes minimalTime='PT0S'/>
     </stopDescription>
    </ocpTT>
   </ocpsTT>
  </trainPart>
 </trainParts>
 <trains>
  <train id='tro_6617' type='operational' trainNumber='6617' scope='primary'>
   <trainPartSequence sequence='1' categoryRef='cat_R'>
    <trainPartRef ref='tp_6617' position='1'/>
   </trainPartSequence>
  </train>
  <train id='tro_6618' type='operational' trainNumber='6618' scope='primary'>
   <trainPartSequence sequence='1' categoryRef='cat_R'>
    <trainPartRef ref='tp_6618' position='1'/>
   </trainPartSequence>
  </train>
  <train id='tro_6641' type='operational' trainNumber='6641' scope='primary'>
   <trainPartSequence sequence='1' categoryRef='cat_R'>
    <trainPartRef ref='tp_6641' position='1'/>
   </trainPartSequence>
  </train>
  <train id='tro_6716' type='operational' trainNumber='6716' scope='primary'>
   <trainPartSequence sequence='1' categoryRef='cat_R'>
    <trainPartRef ref='tp_6716_Pb-Trn' position='1'/>
    <trainPartRef ref='tp_6745_Pb-Trn' position='2'/>
   </trainPartSequence>
   <trainPartSequence sequence='2' categoryRef='cat_R'>
    <trainPartRef ref='tp_6716_Trn-Shr' position='1'/>
   </trainPartSequence>
  </train>
  <train id='tro_6717' type='operational' trainNumber='6717' scope='primary'>
   <trainPartSequence sequence='1' categoryRef='cat_R'>
    <trainPartRef ref='tp_6717_Shr-Trn' position='1'/>
   </trainPartSequence>
   <trainPartSequence sequence='2' categoryRef='cat_R'>
    <trainPartRef ref='tp_6641_Trn-Pb' position='1'/>
    <trainPartRef ref='tp_6717_Trn-Pb' position='2'/>
```

```
 </trainPartSequence>
 </train>
 <train id='tro_6745' type='operational' trainNumber='6745' scope='primary'>
  <trainPartSequence sequence='1' categoryRef='cat_R'>
   <trainPartRef ref='tp_6745' position='1'/>
  </trainPartSequence>
 </train>
 <train id='tro_6748' type='operational' trainNumber='6748' scope='primary'>
  <trainPartSequence sequence='1' categoryRef='cat_R'>
   <trainPartRef ref='tp_6748' position='1'/>
  </trainPartSequence>
 </train>
 <train id='tro_6751' type='operational' trainNumber='6751' scope='primary'>
  <trainPartSequence sequence='1' categoryRef='cat_R'>
   <trainPartRef ref='tp_6751' position='1'/>
  </trainPartSequence>
</train> <train id='tro_6769' type='operational' trainNumber='6769' scope='primary'>
  <trainPartSequence sequence='1' categoryRef='cat_R'>
   <trainPartRef ref='tp_6769' position='1'/>
  </trainPartSequence>
 </train>
 <train id='tro_6770' type='operational' trainNumber='6770' scope='primary'>
  <trainPartSequence sequence='1' categoryRef='cat_R'>
   <trainPartRef ref='tp_6770' position='1'/>
  </trainPartSequence>
 </train>
 <train id='trc_6617' type='commercial' trainNumber='6617' name='6617'>
  <trainPartSequence sequence='1'>
   <trainPartRef ref='tp_6617' position='1'/>
  </trainPartSequence>
 </train>
 <train id='trc_6618' type='commercial' trainNumber='6618' name='6618'>
  <trainPartSequence sequence='1'>
   <trainPartRef ref='tp_6618' position='1'/>
  </trainPartSequence>
 </train>
 <train id='trc_6641' type='commercial' trainNumber='6641' name='6641'>
  <trainPartSequence sequence='1'>
   <trainPartRef ref='tp_6641' position='1'/>
  </trainPartSequence>
  <trainPartSequence sequence='2'>
   <trainPartRef ref='tp_6641_Trn-Pb' position='1'/>
  </trainPartSequence>
 </train>
 <train id='trc_6716' type='commercial' trainNumber='6716' name='6716'>
  <trainPartSequence sequence='1'>
   <trainPartRef ref='tp_6716_Pb-Trn' position='1'/>
  </trainPartSequence>
  <trainPartSequence sequence='2'>
   <trainPartRef ref='tp_6716_Trn-Shr' position='1'/>
  </trainPartSequence>
```
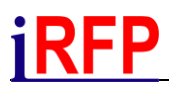

## </train> <train id='trc\_6717' type='commercial' trainNumber='6717' name='6717'> <trainPartSequence sequence='1'> <trainPartRef ref='tp\_6717\_Shr-Trn' position='1'/> </trainPartSequence> <trainPartSequence sequence='2'> <trainPartRef ref='tp\_6717\_Trn-Pb' position='2'/> </trainPartSequence> </train> <train id='trc\_6745' type='commercial' trainNumber='6745' name='6745'> <trainPartSequence sequence='1'> <trainPartRef ref='tp\_6745\_Pb-Trn' position='2'/> </trainPartSequence> <trainPartSequence sequence='2'> <trainPartRef ref='tp\_6745' position='1'/> </trainPartSequence>  $<$ /train $>$  <train id='trc\_6748' type='commercial' trainNumber='6748' name='6748'> <trainPartSequence sequence='1'> <trainPartRef ref='tp\_6748' position='1'/> </trainPartSequence> </train> <train id='trc\_6751' type='commercial' trainNumber='6751' name='6751'> <trainPartSequence sequence='1'> <trainPartRef ref='tp\_6751' position='1'/> </trainPartSequence> </train> <train id='trc\_6769' type='commercial' trainNumber='6769' name='6769'> <trainPartSequence sequence='1'> <trainPartRef ref='tp\_6769' position='1'/> </trainPartSequence> </train> <train id='trc\_6770' type='commercial' trainNumber='6770' name='6770'> <trainPartSequence sequence='1'> <trainPartRef ref='tp\_6770' position='1'/> </trainPartSequence> </train> </trains> </timetable> </railml>